DEMO: Purchase from www.A-PDF.com to remove the watermark

# TLINGIT

BY

## JOHN R. SWANTON

<u> 2001 - Andreas Andrew Sandarísa (andrew Sandarís</u>

 $\ddot{\phantom{a}}$ 

----159

 $\lambda$ 

Digitized by Google

 $\ddot{\phantom{a}}$ 

 $\begin{aligned} \text{Digital by Google} \end{aligned}$ 

# **CONTENTS**

 $\mathcal{F}^{\text{max}}_{\text{max}}$ 

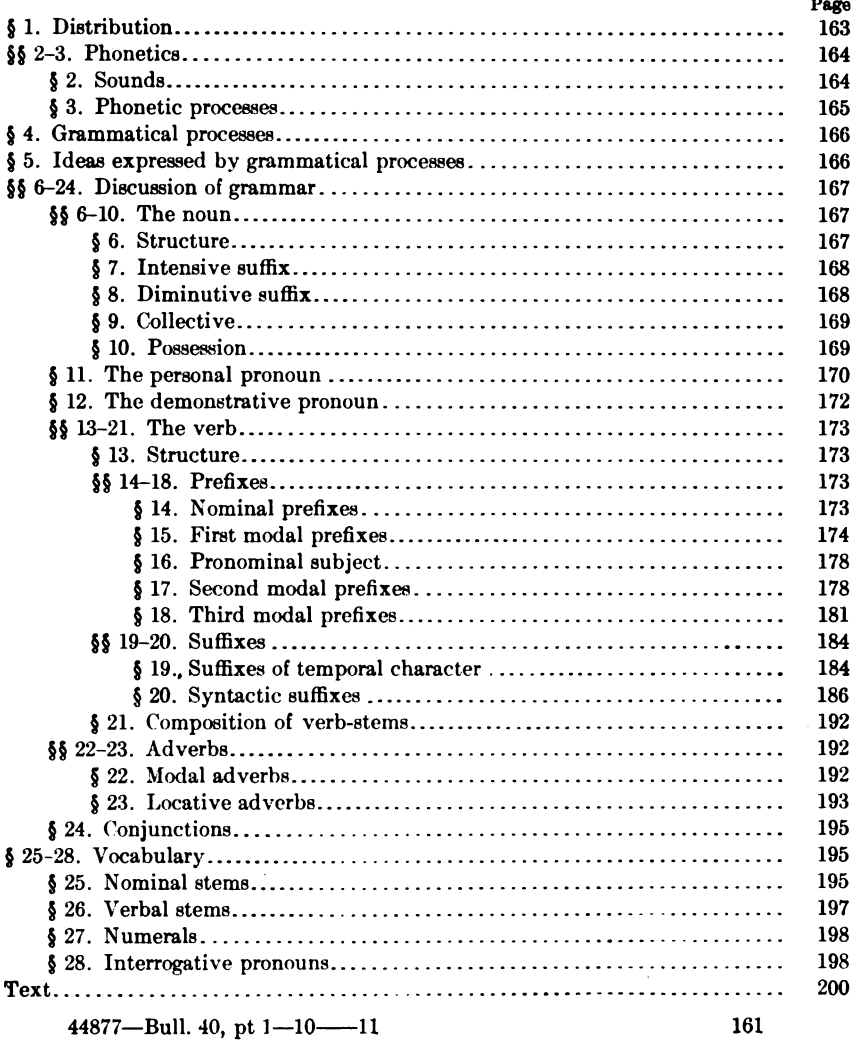

 $\ddot{\phantom{0}}$ 

Digitized by Google

### **TLINGIT**

### By JOHN R. SWANTON

### §1. DISTRIBUTION

THE Tlingit or Koluschan language is spoken throughout southeastern Alaska, from Dixon entrance and Portland canal to Copper river, with the exception of the south end of Prince of Wales island, which is occupied by Haida. An interior tribe of British Columbia, the Tagish, are said to belong to the same linguistic stock, but it is by no means certain that they have not adopted the language from their Chilkat neighbors. Such a change is said, at any rate, to have taken place in the the language of the Ugalakmiut, or Ugalentz, of Kayak island and the neighboring mainland, who were formerly Eskimo and have now become thoroughly Tlingitized.

The principal part of the material on which this sketch is based was obtained at Sitka, but I also have considerable material from Wrangell, and one long story from Yakutat. Although each town appears to have had certain dialectic peculiarities, it would appear that the language nowhere varied very widely and that the differences were mainly confined to the different arrangement and handling of particles; the lexical changes being comparatively few and the structure practically uniform. The greatest divergence is said to exist between the Yakutat people on the one hand and the people of Wrangell and the other southern towns on the other-the speech at Sitka, Huna, Chilkat, Auk, Taku, and Killisnoo being intermediatebut I have not enough material to establish the entire accuracy of this classification. Anciently the people belonging to this stock, or a part of them, lived at the mouths of the Nass and Skeena rivers, on the coast now occupied by the Tsimshian, and the universal acknowledgment of this by the people themselves is probably evidence that it was at no very ancient date. Perhaps this recent spread of the people is responsible for the comparative uniformity of their

language. Phonetically, at least, the divergence between the Skidegate and Masset dialects of Haida is much greater than that of the various Tlingit dialects.

Although they must be treated as entirely distinct stocks, Tlingit, Haida, and the languages of the interior Indians, or Athapascan, may be classed in one morphological group. The two former agree in the order which the processes and usually the words themselves observe, although it is not imperative in Tlingit, as in Haida, that the verb should stand at the end. The two also resemble each other in expressing location by means of a multitude of post-positions, or particles with the aspect of post-positions; but Tlingit is noteworthy for its entire lack of locative affixes to the verb, as well as for extreme punctiliousness in expressing the state of an action-as to whether it is beginning, completed, in a transitory state, etc. In spite of these peculiarities and the fact that there is very little lexical similarity, several processes present such striking similarities that, in conjunction with the morphological agreement, an impression is given of a more intimate former relationship.

### **PHONETICS**  $(\S$ § 2, 3)

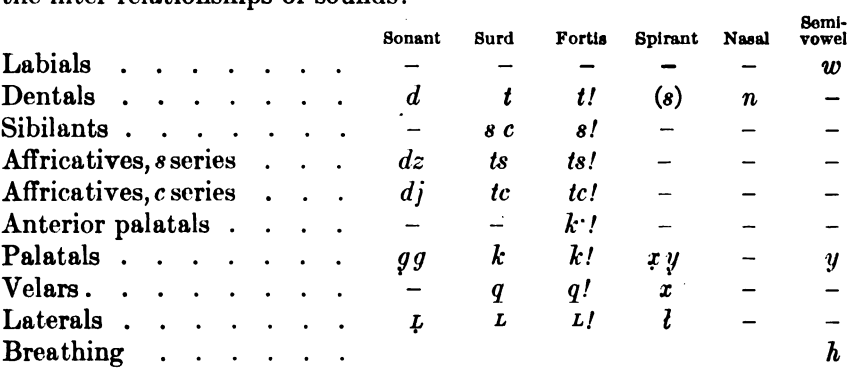

The following table gives Tlingit phonetics arranged so as to show the inter-relationships of sounds:

Vowels:  $\bar{u}$  (or  $\bar{o}$ ),  $u$  (or  $o$ ),  $A, a$  ( $\bar{a}$  under the accent),  $\bar{i}$  (or  $\bar{e}$ ),  $i$  (or  $e$ ).

Many of these also occur in Haida, to the account of which language the student is referred; but the  $l$  and  $\tilde{n}$  of the latter language, along with the entire labial series, except  $w$ , are wanting, although  $m$ appears in a few words imitating natural sounds and in words intro-

 $\frac{1}{2}$ 

# § 2. Sounds

duced from other stocks, such as the Tsimshian;  $l$ , however, is usually transliterated as  $n$ . To make up for this loss of phonetic elements, the number of sibilants and related sounds is greatly increased. Where Haida has only  $s, dj, tc,$  and  $tc$ , we find here  $s, s$ ,  $c$  (pronounced like English  $sh$ ,  $dj$ ,  $tc$ ,  $tc$ ,  $dz$ ,  $ts$ , and  $ts$ . The  $g$  is not pronounced so far back as Haida  $g$ , but, on the other hand, there is a sonant  $(y)$ ,<sup>1</sup> which is pronounced by the younger people exactly like English y. As indicated, three palatal fortes seem to be used; but it is so difficult to distinguish  $k$ .' from  $k$ ! that I have not been able to carry out the distinction in my texts. After many palatals a slightly sounded  $u$  (or  $o$ ) occurs, represented by  $u$  or  $o$ , which develops in certain situations into a full  $u$  (or  $o$ ) sound.

### § 3. Phonetic Processes

Harmonic changes are very few and special. Thus the reflexive prefix c appears as tc or  $dj$  occasionally, though I am unable to lay down a rule for the alteration, especially since it occurs in words otherwise identical, as wuckik!iyê'n or wudjkik!iyê'n BROTHERS TO ONE ANOTHER. Another tendency is for a final surd to change to the corresponding sonant when a vowel is suffixed, as-

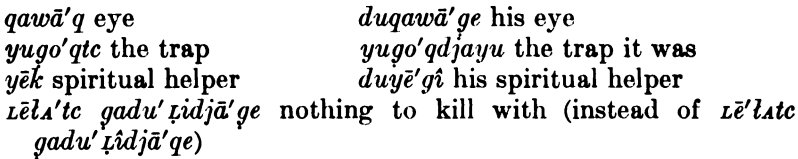

More important than either of the above is the employment of o or  $u$  in place of  $i$  or  $e$  when preceded by certain sounds. This takes place usually when  $x$ ,  $q$ , or  $q$ ! precedes and is itself preceded by  $o$ or  $u$ . Thus we have  $w u q \bar{o}' x$  to GET TO A CERTAIN PLACE BY CANOE and  $w u q \bar{o} x \bar{o}' n$  HE HAD FORMERLY COME ASHORE THERE;  $k u n \bar{u}' k$  DID, kunugū'n WHILE DOING. In duq!ua' HIS MOUTH (from  $q/a$  mouth), At uxua' HE ATE SOMETHING (from xa TO EAT), the u is inserted.

Since  $y$  belongs to the same series of  $k$  sounds, it is treated in the same manner, and, on account of the weakness of the sound, changes to  $w$ . Therefore, when  $yi$  is suffixed to a word ending in  $u$ , it changes to wu; as, Xuts!nuwū' GRIZZLY-BEAR FORT, instead of Xuts!nuyî'; dutuwu' HIS MIND, instead of dutuyî'; and we might add dugā'wu HIS DRUM (from gao drum). Sometimes, though not invariably, wu is

used after  $a$ , especially when  $a$  is accented: as,  $anq\bar{a}'wu$  CHIEF,  $q$ ok<sup>u</sup>gwanā' wu IF THERE WERE GOING TO BE DEATH,  $ducax\bar{a}'$  wu HIS HAIR. A similar phenomenon exists in Kwakiutl, Chinook, and Dakota.

The strengthening of  $u$ , as in  $du y \bar{a}' g u$  HIS CANOE (from  $y \bar{a} k^u$  canoe) and daq ā'lunago'qoawe WHEN SALMON WERE RUNNING UP (from  $\bar{a}'$ lunagoq<sup>o</sup>), must not be confused with this.

Contraction of  $A-i$  to  $e$  occurs, and will be referred to on p. 172.

### § 4. GRAMMATICAL PROCESSES

Grammatical relations are indicated by affixes and by juxtaposition, reduplication being absolutely wanting. Suffixes are few compared with prefixes, but the number of prefixes is not very great, the categories of ideas expressed in this manner being limited. The word-unit is, on the whole, very loose, so that many prefixes might as well be considered as particles. Some of them seem to be essentially of the character of modal adverbs. Others, whose connection with the verb is even weaker, are pronouns and local adverbs. The last group is apparently much more closely connected with the noun, in regard to which particles of this class appear as post-positions, while in relation to the verb they appear as prefixes. A number of elements which appear as suffixes of both verbs and nouns are weak in character and are very intimately connected with the word to which they are attached. In some cases they cause or undergo phonetic changes which result in a still closer amalgamation of the two constituent elements.

### § 5. IDEAS EXPRESSED BY GRAMMATICAL PROCESSES

The distinction between noun and verb is fairly clear, although a number of stems appear both as verbs and nouns, and a few nominal stems appear as incorporated adverbial elements. Plurality is not expressed in the noun, but there is a suffix indicating the collective. The plural of terms of relationship is formed by the same element that expresses the third person plural of the personal pronoun. Possessive pronouns are related to the personal pronouns, but the idea of possession requires the addition of a suffix to the noun possessed. The possessive forms for terms of relationship differ from those for other nouns. There are no true cases, although some postpositions which express local relations are intimately connected with the noun. The number of these is very large.

 $§$ § 4, 5

The most characteristic trait of the verb is the occurrence of a number of prefixes, the significance of which has come to be so weak that they appear rather as formal elements than as clearly distinct categories. It has not been possible to give more than an enumeration They are evidently modal in character and may occur in of these. groups. A few suffixes are common to verbs and nouns. Verbal suffixes are temporal or semi-temporal in character, express finality, or transform verbal expressions into nouns. The Tlingit has a very strong tendency to recapitulate statements by means of demonstratives, which are prefixed to nominal and verbal expressions, as well as used with post-positions.

### DISCUSSION OF GRAMMAR (§§ 6-24)

### The Noun  $(\S$ § 6-10)

### § 6. Structure

Nominal stems are mostly monosyllabic and quite distinct from verbal stems. (See §§ 25, 26.)

Nouns are compounded by juxtaposition, the qualifying noun preceding the one qualified; as,

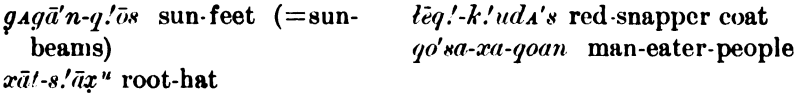

Parts of the body, except in composition, are always classified by placing  $qa$  MAN before those belonging to a human being, and the name of the corresponding animal before those belonging to animals; 83.

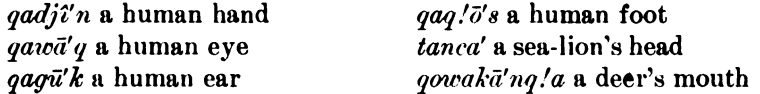

Nouns consisting of a theme and post-positions occur; as,

 $c\overline{i}$ -t.'-ka' ( $c\overline{i}$ - behind-on) Sitka. (See § 23, nos. 24, 29.)

More common are nouns containing a possessive element  $(-y\hat{i} \text{ or } -\hat{i})$ (see § 10):

gîts!<sup>o</sup> qoa'nî sky people xāt qoa'nî salmon people yao teyî' herring rock

*s'atc ā'nî* Moss Town  $t\bar{a}n$  q! Adadj $\bar{a}'y\hat{\imath}$  sea-lion bristles

 $\$  6

 $K\&s\text{-}A'di$  people of the island Kiks (a Tlingit clan)

an-qā'-wo town's man (=chief)

Other compounds are:

Go'na-na foreign tribe (the inland Athapascan)  $\Delta b k \bar{i}'$ -na far-out tribe (the Haida)

 $ts/u-t\bar{a}'t$  another night (=morning)

Nouns formed from clauses also occur:

- ww-c-ta-cā'-yî a married couple. (See wu-[§ 15.4]; c-reflexive [§ 11]; *ta* probably = da [§ 14.4]; ca to marry;  $y\hat{i}$  [§ 20.2]
- yu-t!aq! $\bar{a}'$ -ye-t mortar (yu-that [§ 12]; t!aq! $\bar{a}$  to pound; -ye [§ 20.2]; -t purposive suffix  $\lbrack \S 20.1 \rbrack$

tō-ux-si-yēt whistle (tō into; ux to blow; si[?]; ye[§ 20.2]; -t[§ 20.1])  $Y\bar{a}k^u$ -kalaseg a'  $k^u$  canoe-resting-place (a place name) ( $y\bar{a}k^u$  canoe;

- $ka$ -,  $la$ -,  $se$  verbal prefixes [§ 15.2; § 18.4, 1];  $ga$  stem [?])
- $K_{A}t$ -n<sub>A</sub>q-tin, white-rock-on-top-of-another (Ring island) (?)
- $Y\bar{u}'q/a-kA'nAx-t-yaduyu'q$  point he threw something across  $(y\bar{u}-x)$ demonstrative;  $q/a$  a point;  $k_A/n_A x$  post-position probably compounded of  $k_A$  on, and  $n_A x$  NEAR; At thing;  $ya$ ,  $du$ -[§ 15.3; § 17.3] verbal prefixes;  $\frac{g u}{g}$  to throw)
- $yu$ - $ac$ -iga'-wusuwu'- $at$  the thing that helped him (yu-demonstrative; *Ac* personal pronoun of third person; ga for; wu-verbal prefix; su stem; -wu infinitive or possessive suffix)
- C'enyak!"-Lāx moldy-corner (of salmon), (a personal name) (c'enya corner;  $k'^{u}$  probably diminutive suffix;  $L\bar{a}x$  moldy)

Adjectives, except numerals, follow the noun qualified.

### §7. Intensive Suffix

When special attention is to be paid to anything, an intensive suffix, -tc, is employed. Thus  $\bar{E}ing\acute{i}$ 'ttc is the intensive form of  $\bar{E}ing\acute{i}'t$ **PEOPLE**;  $K\hat{i}k\hat{s}d\hat{a}$ 'tc, the emphatic form of the name of the clan  $K\hat{i}k\hat{s}d\hat{a}$ ; qawagê'tc, the emphatic form of qawa'q EYES;  $\bar{u}h\bar{a}'ntc$ , the emphatic form of  $\bar{u}h\bar{a}'n$  (wE); and  $L\bar{e}l$  exeven, the emphatic form of the negative particle Let NOT.

### §8. Diminutive Suffix

**Smallness** is indicated by suffixing  $-k$ .<sup>10</sup> or  $-k$ .<sup>1</sup>, as,

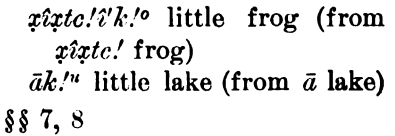

 $Atk'A'tsk.'$  a small boy (this always takes the diminutive)  $duyA'tk/t$  her little child

This suffix is used much with terms of relationship, sometimes probably in an endearing sense; as,

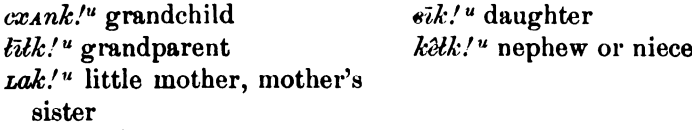

### § 9. Collective

With animate or inanimate objects, but more often the latter, the sense of a LOT OF OT A HEAP OF is expressed by suffixing  $q'$  or  $q'i$ ; as,

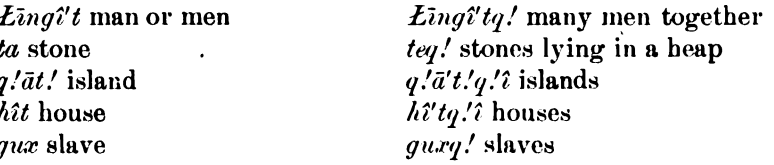

That this is not a true plural is shown on the one hand by the fact that its employment is not essential, and on the other by the fact that it is occasionally used where no idea of plurality, according to the English understanding of that term, exists. Thus  $\mu u y \bar{a}'$  $L$ *Anq!* THE BIG WHALE may be said of a single whale, the suffix indicating that the whale was very large, and that it had many parts to be cut out. Therefore it may best be called a collective suffix.

With terms of relationship the plural is more often indicated by placing  $h_{AB}$  after the noun:

dukā'k his uncle, dukā'k has  $du\bar{u}'t$  his aunt,  $du\bar{u}'t$  has his his uncles aunts

 $H_{48}$  also fulfills the office of a personal pronominal prefix in the third person plural, but it is probable that the pronominal function is secondary (see  $§$  11).

Instead of has, some terms of relationship take  $y\hat{e}n$ , often in conjunction with the collective suffix  $q\prime$ ; as,

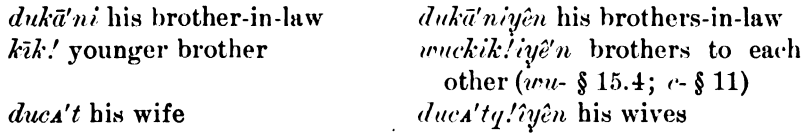

### § 10. Possession

Possession is expressed by the possessive pronoun, which precedes the noun, and by a suffix which is attached to the term for the thing possessed, except when it is a term of relationship or part of the body,

§§ 9, 10

or one of a few other terms. This suffix is  $-yi$  after the vowels  $\lambda$ , i, e, i, e, and sometimes after  $a$ ;  $-i$  after consonants; and  $-wu$  and  $-wo$ after  $u$  or  $o$  and occasionally after  $a$ . Examples are-

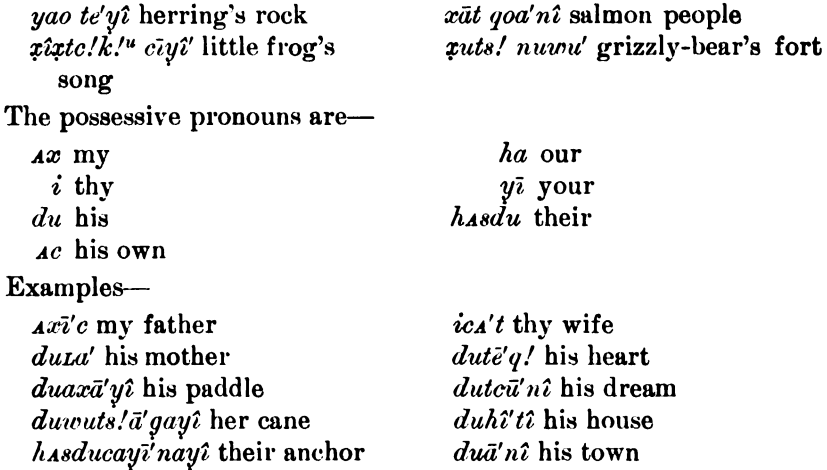

The demonstrative  $a$  may sometimes replace the forms of the third person; as, aca'yî HIS HEAD.

It seems possible that the suffix  $-i$   $(-u, -yi, -wu)$  is identical with the participial suffix to be discussed in  $\S 20.2$ .

### § 11. The Personal Pronoun

There are three series of personal pronouns: the subjective, objective, and independent. The last of these evidently contains demonstrative elements, and may be strengthened by the intensive suffix (§ 7). The third person objective with verbs and post-positions is sometimes  $a$ , while  $du$  and  $h$ *Axdu* are used only with post-positions. In the following table these pronouns are given, together with the possessive pronoun:

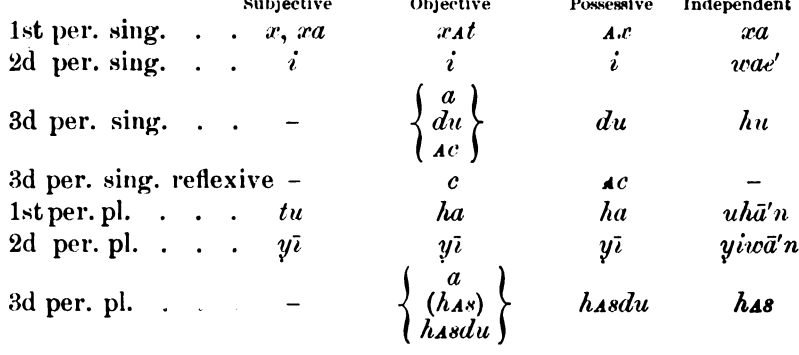

In composition the objective pronoun always precedes the subjective, and both may be separated by verbal prefixes. The use of the independent pronoun in a sentence does not affect the verbal compound, and the pronominal prefixes must be repeated.

The subjective pronoun appears as the subject of all active verbs, no matter whether they have an object or not. Some verbs that have no object take an indefinite object, *at* somerning; for instance,

*at xa xa* I eat something At xa coq I laugh

 $H_{48}$  is freer in its position than the pronouns described before. 1t seems probable that it was not originally a pronoun.

Examples of the use of the pronoun are the following:

- xate q.'axâwul's.'în I questioned him (xa I, independent; -te intensive suffix  $\lceil \frac{5}{3} 7 \rceil$ ; q/*A* mouth  $\lceil \frac{5}{3} 14.1 \rceil$ ; xa I, subjective, wu-verbal prefix  $[\S 15.4]; -s/n$  stem)
- hu xate q'avous's''m he questioned me (hu independent pronoun; xatc emphatic form of objective)
- $iq/xaaw\bar{u}'s/\hat{i}n$  I questioned thee (*i* thee;  $q/x$  mouth;  $x_4$  I)

wae'tc xAt q!ewul's!'in thou questionedst me (wae'tc emphatic form of independent pronoun; xat me;  $q/a-i$  contracted to  $q/e$  mouth thou)

*uhā'nte q'Atuwū's''n* we questioned him (*uhā'nte* emphatic form of independent pronoun;  $tu$  we, subjective)

- *wae'te haq!ewū's!'in* thou questionedst us (ha us)
- uhā'nte yiq! Atumū's!'in we questioned you (yi you;  $q$ ! a mouth; tu we, subjective)
- xagās I am crying
- *uhā'n gax tū'satî'* we are crying (tu we; sa-verbal prefix [§ 18.1]; ti to be)

*ye yawaqā'* she said thus (ye adverbial, thus; ya- verbal prefix [§ 15. 3]; *wa*- verbal prefix [§ 18.2];  $q\bar{a}$  to say)

ye yā'xoaqa I said thus (x I; wa- verbal prefix [§ 18.2])

*ixasiti'n* I saw thee (*i* thee; xa I; si- prefix [§ 18.1]; tin to see) *yixasiti'n* I saw you (yi you)

*xoasiti'n* I saw him (*x*- I; the use of *oa* here is not explained)

xatyisiti'n ye saw me (xat me; yi ye)

hayisiti'n ye saw us (ha us)

hasyisiti'n ye saw them  $(h_{AB}$  them)

 $\mathcal{G}$ aya' kade' hAs awad'x they heard it on Gaya' (kade' on; hAs they; *a*-indefinite pronoun referring to  $c\bar{i}$  song; wa- verbal prefix  $\lceil$ § 18.2]; ax to hear)

akA't has gox ayu' has aositi'n when they paddled toward it they saw it (*a*- indefinite pronoun; k<sub>At</sub> toward; h<sub>As</sub> they; gox to go by canoe;  $a$ -yu indefinite pronoun and demonstrative;  $a$ - indefinite pronoun;  $o - \lceil \frac{s}{2} \rceil$  17.2];  $si - \lceil \frac{s}{2} \rceil$  18.1];  $\ell \bar{\imath} n$  to see; here *a* is used three times; first, replacing xixtc.' FROG as object of the postposition  $k \Lambda t$ ; second, in combination with  $yu$ , performing the function of a conjunction, WHEN; and, third, in the principal verb, again taking the place of  $x \hat{i} x \hat{t} c$ .

The pronoun is contracted with a few verbal prefixes. The  $i$  combines with the terminal vowel of preceding elements, as in  $x_{A}t$ q!evoules!'in THOU QUESTIONEST ME  $(q/4 - i) = q/e$  mouth thou; xa and the prefix wa- form xou, although xoa may perhaps originate in other ways also. Contractions are particularly characteristic of the future, which has a prefix  $gu$ -. This combines with the first person to qual (for  $guxa)$ ; with the second person to ge (for  $gu-i$ ). These forms will be discussed later on  $(\S 15.5)$ .

### § 12. The Demonstrative Pronoun

The demonstrative pronouns are used with nouns, with verbs when changed into nouns, in the formation of connectives, and with certain elements which transform them into independent demonstratives.

- 1. he indicates an object very near and always present.
- 2.  $ya$  indicates an object very near and present, but a little farther away than the preceding.
- 3.  $y\mu$  indicates an object more remote, but it has now come to perform almost the function of an article.
- 4. we indicates an object far remote and usually entirely invisible. It has come to be used almost with the freedom of  $yu$ .

Following are examples of their use:

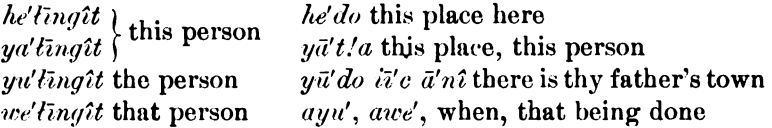

Some of them are also employed with post-positions; as, hat HITHER. Sometimes, particularly in songs, another demonstrative, yadi, is heard, which is evidently compounded from  $ya$ . It differs from  $ya$  in being used to refer to a person who has just been spoken of, but is not actually present.

 $$12$ 

### The Verb  $(\S$ § 13-21)

### § 13. Structure

Verbal stems are, on the whole, monosyllablic. They take a considerable number of prefixes and a few suffixes. Most of the prefixes have a very weak meaning, and appear in many cases as purely formal elements, while in other cases the underlying meaning may be detected. It seems easiest to classify these prefixes according to their position. In the transitive verb the object precedes the whole verbal complex. Then follow prefixes, stem, and suffixes in the following order:

### Prefixes  $(\S$ § 14-18)

- (1) Nominal prefixes
- (2) First modal prefixes.
- (3) Pronominal subject.
- (4) Second modal prefixes.
- (5) Third modal prefixes.
- $(6)$  Stem.
- $(7)$  Suffixes.

### § 14. NOMINAL PREFIXES

A few monosyllabic nouns are prefixed to the verb. I have found the following:

- 1.  $q/a$  mouth or LIPS.
	- qeq!e'dî ayu' ye'q!ayaqa toward morning she spoke thus (ayu' indefinite pronoun and demonstrative;  $ye$  thus;  $q/a$  mouth; ya- verbal prefix [§ 15.3];  $qa$  to say)
	- $yux\bar{a}'$ nas! ada'x q!aodîsa' he blew upon the raft (yu demonstrative;  $x\bar{a}'$ nAs! raft; a indefinite pronoun;  $dx$  on;  $q/a$ mouth; o- verbal prefix  $[\S 17.2]$ ; di- verbal prefix  $[\S 18.3]$ ; sa to blow)
- 2. tu mind.

*Atcawe' tuwulîtsi'n therefore (the Kîksa'dî)* are brave (tu mind; wu- verbal prefix [§ 15.4];  $li$ - verbal prefix [§ 18.4];  $t \bar{e} \bar{i} n$  strong) Lax wa'sa tuwunulk he felt very sad (Lax very; wa'sa how; tu mind; *wu*- verbal prefix  $\lbrack \S 15.4 \rbrack$ ; *nuk* sad)

 $3.$   $\mathbf{\hat{\mathit{u}}}$  point.

daq a'lunago' qoawe when they were running ashore in a crowd ( $d\bar{a}q$  ashore; a demonstrative;  $\ell u$  point, i. e. crowd;  $na$ - at the same time when [§ 17.5]; go' goave they run)

 $\$  13, 14

- 4.  $da -$  is employed sometimes with words meaning TO SAY OF TELL, when it seems to indicate an indirect object.
	- $duk\bar{d}'n\bar{y}\hat{e}n$  ye daya'duqa, his brothers-in-law spoke to him thus (du- his; kā'niyên brothers-in-law; ye thus; da- indirect object;  $ya-$  [§ 15.3];  $du-$  [§ 17.3];  $qa$  to say)

### § 15. FIRST MODAL PREFIXES

1.  $cu$ - usually stands before all other prefixes, and indicates that the action of the verb is total, applying to all of the people or objects involved.

got cū'waxīx they had been all killed off

- yadē'x-tāk" cunaņī'zawe when these two years were over (yathese;  $d\bar{e}x$  two;  $\bar{t}a\bar{k}^u$  year;  $cu$ - totally;  $na$ - at the same time when  $[\S 17.5];$   $\bar{x} \bar{x}$  to finish; awe when)
- axodê' yaqa' cunagü't he was leading all these men among them (a indefinite pronoun; xodê among; ya demonstrative; qa man; cu-totally; na- at the same time when  $\lceil \frac{5}{3} \rceil$  17.5; qu-to go; -t purpose  $\lceil 8 \ 20.1 \rceil$
- ye yên ha'sdu cuq!  $\bar{a}'$ wadja thus there them all he told (ye thus; yên there; hasdu them; cu- totally;  $q/a$  with mouth [§ 14.1]; wa- verbal prefix [§ 18.2];  $dja$  to tell)
- Kîksa'dî qot cū'waxix the Kîksa'dî were all lost (qot wholly; cu- totally; wa- verbal prefix [§ 18.2];  $x^2$  to finish)
- This prefix appears to be used also as a post position.

*Axcū'dî yaqo'x* come over to me (ax me;  $c\bar{u}$  entirely;  $d\hat{i}$  to; yaverbal prefix [§ 15.3]; *qox* to go by water)

- 2.  $ka$  indicates causation, and performs the functions of a causative auxiliary.
	- ax  $d\bar{a}q$  quka'odzîha' she caused a hole to be in it by digging (ax literally, from it;  $d\bar{a}q$  shoreward, or into the earth;  $q\rho$ -indefinite verbal prefix [§ 15.6];  $ka$ - causative;  $o$ - verbal prefix [§ 17.2]; dzî- verbal prefix [§ 18.6]; ha stem)
	- hasdudaka'q! kaodu'tîya nu tên a large fort was caused to be lowered down on them (hasdu them; daka'q! out on; ka- to cause; o- verbal prefix [§ 17.2]; du- verbal prefix [§ 17.3];  $\mu$ iverbal prefix [§ 18.5]; nu fort;  $\overline{L}$ en large)
	- yida'tsqoe'tc yiwackaq!o'kotc ka'osînex when did your cheek-flesh cause a man to be saved? (yidA'tsqoetc when; yi your; wAc cheek; kaq!okotc flesh, with intensive suffix; ka- to cause; o- verbal prefix [§ 17.2];  $s\hat{i}$ - verbal prefix [§ 18.1];  $n\bar{e}x$  to save)

 $$15$ 

- At ka'oliga they caused (the canoe) to be loaded up ( $\lambda t$  indefinite object [things]; ka- to cause; o- verbal prefix [§17.2];  $ii$ - verbal prefix  $\lceil \frac{5}{3} \cdot 18.4 \rceil$ ; ga to load)
- adê' akā'wana doxangā'wu then he caused his clothes-man to go out (a demonstrative;  $d\hat{e}$  to; a indefinite pronoun;  $ka$ - to cause; wa- verbal prefix [§18.2]; na to send; do his; xAn clothes; qa man;  $-wu$  possessive [see § 10])
- 3.  $ya$  seems to indicate the continuation of an action or state.
	- $y\overline{i}ya'xtc$  are you hearing it? ( $y\overline{i}$  ye;  $ya$  verbal prefix;  $ax$  to hear;  $-tc$  emphatic suffix)
	- Kîksadî'te a'teayu xîxte! has ayahe'n therefore the Kîksa'dî claim the frog (a indefinite pronoun;  $tca$  adverb; a indefinite pronoun; yu demonstrative;  $\hat{z}\hat{z}$ tc! frog; has they; a indefinite pronoun; ya- verbal prefix; hen stem)
	- $h^{j}$ tq!'t tūx qa'owagut yucawa't the woman was going through the houses (hît house;  $-q$  /î collective suffix; tūx through; ya- o- waverbal prefixes [§ 17.2; § 18.2];  $gu$  to go; -*t* purpose [§ 20.1])
	- ya ha'sduqā'nax yagatsā'q when he was chasing them (ya demonstrative;  $h_A'sdu$  them;  $q\bar{a}'nAx$  after;  $qa$ - verbal prefix [§17.4];  $ts\bar{a}q$  to run)
	- *yuyanagu'tî* when (he was) traveling (yu demonstrative; ga-, na- $\lceil \xi \rceil 17.4, 5 \rceil$ , verbal prefixes; qu to go; -t -i suffixes  $\lceil \xi \rceil 20.1, 2 \rceil$
	- This prefix  $ya$  seems to be identical with the suffix referred to in  $$20.4.$
- 4.  $wu$  often indicates the passive, but seems to have a very much wider function.
	- Cit!ka'de an hAs wuqo'x they went with him to Baranoff island ( $C\bar{i}$  Baranoff island; t.' behind; ka on; dê to;  $\bar{a}$  demonstrative; -n with; has they; wu- prefix; gox to go by canoe)
	- ye'ayu xîxtc! q!acī'yi wudu'dzîku that is how the frog's song came to be known ( $ye$ - adverb;  $a$ - indefinite pronoun;  $yu$  demonstrative;  $\hat{x}\hat{i}$ ttc' frog;  $q/a$  mouth;  $c\overline{i}$  song;  $-yi$  possessive [§ 10]; *wu- du- dzi-* verbal prefixes [§ 17.3; § 18.6]; ku to know)
	- wucti'n at wudutik!'' peace was made between them (wu- verbal prefix; c- reflexive [§ 11]; tîn with; [wucti'n together]; At indefinite object; wu- du-  $\tilde{\mu}$ - verbal prefixes [§ 17.3; § 18.5];  $k$  / $\ell$  to be good)
	- The last of these examples shows a curious use of  $wu$  before the reflexive prefix  $c$ -, the latter standing independent of the verb, and being followed by a post-position. This employment of wu- with the reflexive is very common.

 $$15$ 

- 5.  $gu$  or  $gA$ -. Future time is denoted by a prefix  $gu$  or  $ga$ -, which is sometimes used much as if it were an independent particle. Besides its strictly future function, it is employed in speaking of any event about to take place as well in the past as the future. In the following simple examples it is often accompanied by the affix  $x$ - TO BECOME, which will be treated in § 15.7.
	- wasa' At gugoneyî' whatever is going to happen (wasa' whatever; At indefinite object; gu- future; gona stem; -yî suffix [§ 20.2])
	- an guyagu't when he was going to go with them (a indefinite pronoun;  $\cdot n$  with; qu future; qa verbal prefix [§ 17.4]; qu to go; -*t* purpose  $\S$  20.1])
	- de  $d\mathbf{A}'$ qdê ye guxdusni' yuhî't daidedî' they were going to take up the house-timbers (de now;  $dA'q d\hat{e}$  up to; ye thus; gu- future; x- to become; du-s- verbal prefixes  $\lceil \S 17.3 \rceil$ ;  $\S 18.1$ ; ni to take; yu demonstrative; hît house; daidedî' timbers)
	- hît a guxlayê'x gone't ganayî' the opposite side (clan) was going to build a house ( $h\hat{i}$  house; a indefinite pronoun;  $gu$ - future; x- to become;  $ia$ - verbal prefix [§ 18.4]; yex to build [x possibly a suffix)
	- $y\bar{a}'d\omega q/\omega a$  gax $du t\bar{a}'g$ e they were going to make a hole in this one's mouth (ya demonstrative; do-his;  $q/a$  mouth [see § 3];  $qA$ -future; x- to become; du-verbal prefix  $\lceil \S 17.3 \rceil$ ; tak to bore  $\lceil \S 1 \rceil$ ; -e  $\text{suffix}$ )
	- More often the future occurs in conjunction with an indefinite prefix  $qo$  or  $k^u$ . The following examples illustrate this use, and also show the peculiar manner in which it combines with the personal pronominal prefixes. It will be seen that, instead of quara in the first person, we find  $qwa$ ; instead of  $g u \cdot i$ , in the second person, ge. It would also seem that contractions of q and g to q, and q and  $q$  to  $q$ , take place in the first and second persons plural.

Future tense of the verb *alt* TO DO

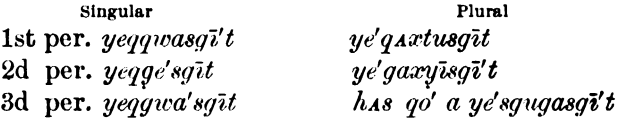

Future tense of the verb *GEO!* TO THROW DOWN

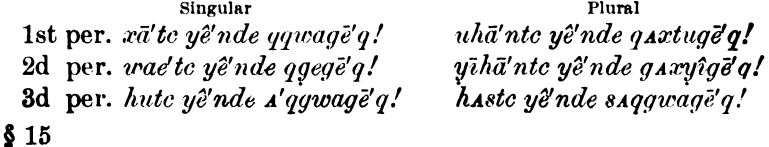

- The  $s$  which appears in the third person plural is probably a contraction of has, although the full word has may not have been heard when recording.
- To CBY takes the prefix or modifier ke, and its plural is formed by the use of the verb  $ti$  TO BE.

Future tense of the verb  $G\bar{A}X$  TO CRY

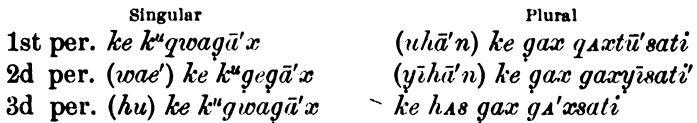

- 6.  $qo$ -,  $k^u$ -, is used when the event recorded happened at a time or place that is ill defined.
	- Let Let! ga  $\Lambda' t\hat{\imath}$  gosti' there were no white men's things in those days (Let not; Let' white; qa man; A'ti their things; qo- 8- verbal prefixes  $\lceil \frac{5}{2} \rceil$  18.1]; ti to be)
	- $yuqo'liL'i'tk''$  those who used to leave the others behind  $(yu)$ demonstrative; yo-  $i$ - verbal prefixes [§ 18.4];  $L$ *it* stem; - $k^u$  suffix  $[$  \$ 20.3])
	- $k^{\mu}duc\bar{u}'qtc$  they always laughed at him  $(k^{\mu} du -$  verbal prefixes  $\{\$ 17.3\}$ ; cuq to laugh; -tc always  $\{\$ 19.1\}$
	- gusu' yên yuq<sup>o</sup>xê'tcqî where is it that they never broke it off (qusu' where;  $y\hat{e}n$  there;  $yu$ - demonstrative;  $q^o$ - verbal prefix;  $x\hat{e}tc$ stem;  $q\hat{i}$  probably should be  $k^u$  [§ 20.3])
	- At  $k^{\mu}q\bar{\epsilon}d\bar{\epsilon}'x$  a sign or parable (*At* something;  $k^{\mu}$  prefix; qe probably stem;  $\cdot x$  suffix  $\left[\begin{smallmatrix} 6 & 19.4 \end{smallmatrix}\right]$
	- Let su gosti' there was no rain (Let not; su rain; go- s- verbal prefixes  $\lceil \frac{5}{3} \rceil$  18.1]; *ti* to be)
- Since future events are by their nature indeterminate, this prefix is constantly used with the future prefix  $qu$ -; as,
	- a' *q*' quealiq when will be break it off? (a indefinite pronoun;  $q^o$ indefinite prefix;  $q(u)$  future prefix; wa-verbal prefix [§ 18.2]; liq! to break off)
- 7.  $-x$  expresses the alteration of a person or thing from one condition to another. It is suffixed to the name of the thing altered, the adjective indicating the altered state, or to the future particle, but is placed among verbal prefixes because its connection with the following verb is extremely close, as is shown by its insertion after the future particle.

tsë'sk!ux î'nasti you can become an owl (tsesk!" owl; -x verbal affix;  $\hat{i}$  thou;  $na- s$ - verbal prefixes [ $\hat{j}$  17.5;  $\hat{j}$  18.1];  $ti$  stem)  $$15$ 44877-Bull. 40, pt  $1-10$ -12

- $q$ *lanackitë x siti* he had become poor  $(q$ *lanackiti* poor; -x transitive affix; si-verbal prefix [§ 18.1]; ti to be)
- $duxonq.\overline{e}^\prime x$  siti it had come to belong to his friends (du his; xon friend;  $-q/e$  collective suffix  $\lceil \frac{6}{3} 9 \rceil$ ;  $\lceil x \rceil$  transitive affix;  $si$ - verbal prefix  $\lceil \S 18.1 \rceil$ ; *ti* to be)
- tola an go'a ga'yaqa'q!uwanx siti but yet they became men such as one can trade with  $(tc/a$  yet;  $\bar{a}n$  with them;  $qo'a$  however; qa men; ya- verbal prefix [§ 15.3];  $q\bar{q}q/uvan$  such as one can trade with [?];  $-x$  [as before];  $si$ -verbal prefix [§ 18.1]; ti to be) *gux tust't* we will make it become cooked  $(gu$ -future sign; -x transi
	- tive affix; tu we; sit to cook)
- $ay\bar{i}'$  de yeqqq xx duī'q! T! x'q! dentan they were going to invite the Tla'q!dentān (a indefinite pronoun;  $yi-de$  post-position [dê to]; ye adverbial prefix;  $q^o$ - indefinite prefix [§ 15.6];  $q_A$ - future prefix  $\lceil \frac{5}{3} \rceil$  15.5]; *x* transitive affix; *du*-verbal prefix  $\lceil \frac{5}{3} \rceil$  17.3]; *iq* to invite)

### § 16. PRONOMINAL SUBJECT

The subjective pronoun follows the first modal elements. Examples illustrating the position of the subjective pronoun have been given before  $(\S 11)$ . The following example contains also first modals:

Let wuxasago'k yāndat! A'tc I can not swim (Let not; wu- verbal prefix [§ 15.4]; xa I; s<sub>4</sub>- verbal prefix [§ 18.1]; gok can; yan $dat/Atc$  to swim)

### § 17. SECOND MODAL PREFIXES

- 1.  $dj\hat{\imath}$  QUICKLY.
	- $h_A$ 'sdu dāt xā djîū'dîgut enemies came upon them quickly;  $(h_A$ 'sdu them; dat upon; xā enemies; dj'- quickly; u- verbal prefix  $[\S 17.2]$ ; di-inchoative  $[\S 18.3]$ ; qu to go; -t suffix  $[\S 20.1]$ )
	- adê' dāk wudjîrī'z he ran down to it (a- indefinite pronoun; dê to; dāk down or out; wu- verbal prefix [§ 15.4]; djî- quickly;  $\vec{xi}$  to get)
	- yux has djîudeā't they started to rush out (yux out; has they; *dji*- quickly; *u-de-* [§ 17.2; § 18.3]; *āt* to go)
	- Leg! ts!uta't ayu' at nate' has dji'usîha one morning they started out quickly to hunt along shore ( $L\bar{e}q$ ! ts!uta't [see p. 200, note 11];  $a$ -yu indefinite demonstrative pronoun; *At* indefinite object; nate' to hunt [?]; has they;  $dji$ - u-si verbal prefixes [§ 17.2;  $$18.1$ ; ha to start)
	- hasduțā'k!" adjī't has adjî'watan they gave their sister to him quickly; (hasdu their;  $\bar{\mu} \bar{a} k^{\prime \mu}$  sister;  $\bar{a} d j(\bar{\imath})$ - indefinite pronoun with intensive suffix;  $-t$  to; has they;  $a$ - demonstrative;  $dji$ -wa- [§ 18.2];  $tan$  to give)

 $$ 16, 17$ 

#### HANDBOOK OF AMERICAN INDIAN LANGUAGES BOA8]

- 2.  $u$  ( $o$ -) often accompanies simple statements of past actions. This prefix is never used with the future  $gu$ -, or with  $wu$ -, nor apparently with the first and second persons singular and plural, and occurs only in the principal verb. It may be an element expressing the active, but may equally well be regarded as a past-temporal prefix.
	- *vên ugo'xtc* he always came there (*yên* there; *u* prefix; *gox* to go by canoe;  $-tc$  always  $\S$  19.1])
	- Lea! ts!uta't an ke udzigi't dutcu'nî one morning he awoke with his dream ( $\tilde{L}$ *eq!* one; ts!uta<sup>'</sup>t morning [see p. 200, note 11];  $\tilde{a}n$ with it; ke up; u- prefix; dzi- prefix [§18.6];  $q\bar{i}t$  to awake:  $du$  his;  $tc\bar{u}n$  dream; -î possessive suffix)
	- LAX  $q/\bar{u}n$  has uxe' many nights they stayed out (LAX very;  $q/\bar{u}n$ many (nights); has they; u- prefix; xe to camp)
	- ayu' has aositi'n there they saw it (a- indefinite pronoun; overbal prefix; si- indicative prefix [§ 18.1];  $\sin$  to see)
	- Le dutū'tx got kaoduk! $i'$ t it all got out of his head (Le out; du his; tū into; -t at; -x from; got all; ka-causative [§ 15.2]; o-verbal prefix; du- verbal prefix  $\lceil \frac{6}{7} \rceil$  17.3]; k! it to get)
- 3.  $du$  is very nearly identical in meaning with the English perfect tense, conveying the idea of something already accomplished. It resembles  $wa-$  [§ 18.2] in some respects, and is often used conjointly with it; but while  $wa$ - seems to express finality,  $du$ expresses previous accomplishment.
	- Le dutu'tx qot kaoduk!i't it got all out of his head (see above no.  $2. \,ex. 5)$
	- ck!e ā'gitahān yū'yaodudziga "get up!" they said to him (ck!e up; ā'gitahān get [?]; yū- demonstrative; ya- verbal prefix  $\lbrack \S 15.3];$  o-du-dzî-  $\lbrack \S 17.2; \S 18.6];$  qa to say)
	- age'di hAs gā'dustin when they saw them already inside (aindefinite pronoun; gē inside; di to; has they; ga- when  $[\S 17.4]; du$ -8-  $[\S 18.1]; t\bar{u}$  to see)
	- koducī' duīgā' they hunted for him (ko- [§ 15.6]; du-; cī to hunt;  $du$  he; i euphonic [?]; ga for)
	- Let wudusku' they knew not (Let not; wu- [§ 15.4]; du-; s- $[\S 18.1]; k\$  to know)
	- ts!utā't hīn wa'tdî akayē'k wudū'waax atxē'tc the next morning (it) was to be heard at the mouth of the creek (ts!uta't [see p. 200, note 11]; hin water; wat mouth; di to; a- indefinite pronoun; *kayē'k* at; wu- [§ 15.4]; du-; wa- [§ 18.2]; ax to hear; At indefinite object;  $x\overline{e}$  to go on; -tc always [§ 19.1])

 $$17$ 

- $d\vec{A}n\vec{e}'t$  ayidê' ye wududzî'ni a box of grease was put inside of the canoe  $(dAn\bar{e}'t$  box of grease;  $a$ - indefinite pronoun; -vidê inside; ye thus [?]; wu- [§ 15.4]; du-; dzî- [§ 18.6]; ni to put aboard)
- Let has duti'n they could not see him (Let not; has they; duperfect suffix;  $t\bar{i}n$  to see)
- 4.  $ga$  is a prefix which indicates usually that the action was performed just before some other action, and may be translated by our conjunction WHEN. This may be identical with the ga in aga or agaawe'tsa AS SOON AS, IMMEDIATELY UPON.
	- Lax ā'tatc gadja'qînawe dāq ugu'ttc when he became very cold, he always came out (*tax* very; at cold; -tc intensive suffix; ga-; djaq to die of [hyperbolically];  $-\hat{i}n$  suffix [§ 19.3]; awe when;  $d\bar{a}q$  out; u- [§ 17.2]; gu to go; -t suffix [§ 20.1]; -tc always  $\left[\S 19.1\right]$
	- agē'di has gā'dustīn ha'sdudāt xā djiudigu't when they saw them inside, the enemy started to come upon them (see p. 179, no. 3, third example)
	- duī'c ā'nî akînā' wuganî'nîn yū'gagan ye yê'ndusqetc when the sun got straight up over her father's town, they always said to her as follows  $(du - her)$ ; ic father;  $\bar{a}n$  town; -î possessive suffix; a- indefinite pronoun;  $k \hat{i} n \bar{a}'$  above; wu- [§ 15.4]; ga-; xîx to reach; -în suffix [§ 19.3]; yū- demonstrative; gagan sun; ye thus; yên possibly there; du- [§ 17.3]; s- [§ 18.1]; ga to say;  $-tc$  intensive suffix)
- 5.  $na$  is employed when the action with which it is associated is represented as accompanied by or accompanying some other action. Just as ga- may often be translated WHEN, this prefix may be translated WHILE, yet the two may be used together. It is so similar to the suffix - $n$  [§ 19.3] that it is not unlikely that the two are identical.
	- ayı'xde yanagu'dîayu aosotī'n cāwı't yū'adīgīga' cwu' țixac while he was going around the lake, he saw a woman floating there (a- indefinite pronoun;  $y \land x$  around; de at;  $ya-$  [§ 15.3]; na-; gu to go; -t purpose  $\left[\S\right]$  20.1]; ayu indefinite pronoun and demonstrative; *a*-indefinite pronoun; *o*- $[\S 17.2]$ ; *si*- $[\S 18.1]$ ; tin to see;  $c\bar{a}^{\prime} w_{A}t$  woman;  $y\bar{u}$  demonstrative; adigiga in it [exact meaning uncertain]; c- reflexive; wu- Li- verbal prefixes  $[\S 15.4; \S 18.5]$
	- dāq hAs naqo'x a'ayu yuhunxo'a ye'q!ayaqa while they were going shoreward, the eldest brother said as follows (dag shoreward;
	- $§ 17$

has they; na-; gox to go by canoe;  $a'a-yu$  indefinite pronoun and demonstrative; yu- demonstrative; hunxo' elder brother; a indefinite pronoun; q!a- mouth [§ 14.1]; ya- [§ 15.3]; qa to  $sav)$ 

- leg! k!udA's! Atū'x nagu'ttc ya hA'sdu yagatsā'q yū'awe ke îck!e'ntc having gotten inside of his red-snapper coat, when he was pursuing them, that is the way he jumped (leq! red snapper;  $\hat{k}/\hat{u}dA's\hat{i}$  coat;  $a$ - indefinite pronominal prefix;  $\hat{t}\hat{u}x$  inside;  $na-$ ; qu to go; -t purpose  $[\S 20.1]$ ; -tc always  $[\S 19.1]$ ; ya [?]; ha'sdu them; ya- [§ 15.3]; ga- [§ 17.4]; tsāq to pursue; yū- demonstrative; awe indefinite pronoun and demonstrative; ke up;  ${\hat{i}}[?]; c$ - reflexive;  $k/en$  to jump; -tc always  $[\S 19.1]$
- naņā'c ga'xtusīt having cut it, we will cook it (na-; vāc to cut;  $q_A$ - future prefix [§ 15.5]; -x transitional affix [§ 15.7]; tu we; sit to cook)
- xāt gā'naadî na A'ttc yuxū'ts! goa'nî the bear people, when they go hunting, always go after salmon (xat salmon; ga- [§17.4]; na-; at to go; -î part. suffix [§ 20.2]; na-; At to go; -tc intensive suffix; yu-demonstrative; xūts! bear; qoan people; -î possessive)
- tclāk<sup>u</sup> yānagu'tiawe qox akū'dadjītc after it had walked a long time, it would stop suddenly  $(tc/\bar{a}k^u$  a long time;  $ya-$  [§ 15.3]; na-; gu to go; -t purpose; -t suffix [§ 20.2]; awe when; gox completely;  $a$ - indefinite pronoun;  $ku$ - future prefix  $[\S 15.5]$ ; *da*-[?];  $di\bar{i}$  stem; -tc always [§ 19.1])

### § 18. THIRD MODAL PREFIXES

- 1.  $s$  or  $s\hat{i}$  is used in a simple statement of an action or condition, whether past, present, or future, but not usually of one which is incomplete.
	- tclāk<sup>u</sup> altī'ni a'ya aositī'n looking for a while, he saw her (tclāk<sup>u</sup> a long time; *a*- indefinite pronoun; *l*- [§ 18.4]; *tin* to see; -*i* [§ 20.2];  $a'ya$  indefinite pronoun and demonstrative;  $a$ -indefinite pronoun;  $o- [\S 17.2]$ ;  $si-$ ;  $t\bar{i}n$  to see)
	- dutuwu'sigu she felt happy (du her; tu- mind; wu- [§ 15.4]; si-;  $gu$  to go  $[?])$
	- $dagan\bar{e}'x$  wusite! quarrelsome he was (dagane quarrelsome; -x  $\bar{\mathfrak{F}}$  15.7]; wu-  $\bar{\mathfrak{F}}$  15.4]; te, stem)
	- Let ye awusku' duyi't sati'yî he did not know it was his son (Let not; ye thus; a- indefinite pronoun; wu- [§ 15.4]; s- ku to know; du his; yīt son;  $s_A$ -; tī to be; yî participial suffix  $[\S 20.2]$
	- $\Delta'$  *Leqet dusgo'qtc* what they throw it with  $(du [\frac{1}{2} 17.3]; s$ -; goq to throw;  $-tc$  always  $\S$  19.1)

 $$18$ 

For examples of the use of this prefix with the future, see in  $\S 15.6$ .

- It is important to note the evident identity of this prefix with the particle As or Asi.
- dîs kawukī's!î Asiyu' Leq! tāt yū'awasa it was a whole month which he thought a night (dis month; kawuki's!' whole; Asi particle; yu demonstrative; Leq! one; tat night; yū demonstrative; *a*- indefinite pronoun; *wa*- verbal prefix  $\lceil \S$  18.2]; sa to say  $[$  = think])
- xatc vetsi'net La asiyu' it was the mother of the bears (xatc this; La mother)

xatc te asiyu' it was a stone

- 2.  $wa$  indicating completed action.
	- ts!uta't ayu' dak has uwaqo'x in the morning, at that time out they got  $(u - [\S 17.2]; w_{A-}; qox \text{ stem})$
	- $\Lambda t/\bar{a}'x$  has uwaxe' behind them they camped
	- has Cq! at goan ca' oduwarête they conquered the Stikine Indians  $(Cq'$  At Stikine; goan people; ca- [?];  $\bar{o}$ - [§ 17.2]; du- [§ 17.3]) gul Lax Leg! dis hasduka' cuwari'x probably entirely one month on them passed  $(cu - [\tfrac{s}{2} 15.1])$
	- ale', xāt ū'waha mother, I am hungry ( $\bar{u}$  wa- verbal prefixes  $[\S 17.2]; ha stem)$
- 3.  $d\hat{\imath}$  denotes the beginning of an action.
	- $ad_A$ 'xawe xā djiudigu't after that to war they started (xā war;  $dji-u$ - [§ 17.1, 2])
	- gege'de gonaha' Le cū'yaq!a'odîtan toward morning the woman began to change her manner of talking (cu- completely  $\lbrack \S 15.1 \rbrack; ya [\rbrack; q/a- mouth; o- [\S 17.2]; tan stem)$
	- $ac\hat{e}'$ nya wudî $\tilde{a}'x$  it had begun to mold at the corner (a-indefinite pronoun; cê'nya corner of; wu- [§ 15.4])
	- wucks't caodite' they started to rush around (wu- [§ 15.4]; creflexive prefix;  $k \nmid t$  post-position;  $ca$ - reflexive [?];  $o$ - diverbal prefixes  $[\S 17.2]$ ; te stem)
	- yuxā'nas! Ada'x glaodisa' he began blowing on the raft (yudemonstrative;  $x\bar{a}'$ nas! raft; q!a- mouth [§ 14.1]; o- [§ 17.2])
	- kaodît!A'q! it began to be hot weather (ka- o- dî- verbal prefixes  $\lceil \S 15.2; \S 17.2 \rceil$ ; t/Aq/ stem)
	- TO START TO GO TO A CERTAIN PLACE is expressed by means of an adverb.
		- go'na yēqqwagaqu't when he was going to start (gona starting; ye thus;  $qo-$  indefinite prefix [§ 15.6];  $qu-$  future prefix  $[\S 15.5]$ ; ga- verbal prefix  $[\S 17.4]$ ; gut to go)
	- $$18$

#### **BOAS**I HANDBOOK OF AMERICAN INDIAN LANGUAGES

- 4.  $l$  or  $l$  $\hat{i}$  indicates repetition of an action or a plurality of objects acted upon.
	- yax has aya'olidjaq yutā'n thus they killed off the sea-lions (aindefinite pronoun; ya- [§ 15.3]; o- [§ 17.2];  $djaq$  to kill; yudemonstrative;  $t\bar{a}n$  sea-lion)
	- $ayu'$  aoliza'c then he let it float along  $(ayu'$  there; a- indefinite prefix; o-  $ii$ - verbal prefixes [§ 17.2]; xac stem)
	- xatc qawage' Asiyu' aca'olihîk it was full of eyes (xatc this; qaman; wage eye;  $\Delta s$ iyu' [§ 18.1]; a- demonstrative; ca- = cu- $\lceil \S 15.1 \rceil$ ; o-  $\lceil \S 17.2 \rceil$ ;  $\hbar \hat{\imath} k$  stem)
	- $\bar{a}n \, \overline{q} \, \overline{a} \, \overline{q} \, \overline{a} \, \overline{b} \, \overline{a} \, \overline{b} \, \overline{b} \, \overline{b} \, \overline{c} \, \overline{c} \, \overline{b} \, \overline{b}$  he shook hands with those things in his hands  $(\bar{a}n \text{ with it}; qad\hat{i}n \text{ man's hand}; a\text{- indefinite pronoun}; o\text{-verbal}$ prefix  $\left[\frac{6}{3}$  17.2]
	- $x\bar{a}'y\hat{i}$  yākq!" ayA'x aoliq!A'nq! he made the enemy's canoes upset by quarreling  $(x\bar{a}$  enemy; -yî possessive suffix;  $y\bar{a}k^u$  canoe;  $-q^{\prime\mu}$  collective;  $\bar{a}^{\prime}y_{A}x$  like that; a indefinite pronoun; o-  $\hat{u}$ verbal prefixes  $\lceil \frac{5}{2} \rceil 7.2 \rceil$ ; q!an stem; -q! suffix  $\lceil \frac{5}{2} \rceil 9.5 \rceil$
- 5.  $\mathbf{L}$  or  $\mathbf{L}$ <sup>2</sup>- is used in contradistinction to the above when the action takes place once, or is thought of at one particular moment.
	- $aositi'n$  cāw 't yuadīgī' ga cwu' țixac (when he was going around the lake), he saw one woman floating there  $(a-$  indefinite pronoun; o-si-[§ 17.2; § 18.1]; tin to see; cāw A' t woman; yuadigi'ga there; c- reflexive; wu- [§ 15.4]; xac to float)
	- $de\kappa$ i'na hī'nî qo'a wutû $\bar{u}'$ k far out its water, however, boiled (dekī'na far out; hin water; -î possessive suffix;  $qo'a$  however; wu-  $\mu$ i- verbal prefixes [§ 15.4];  $\bar{u}k$  stem) yên cao țitsi's there he stopped
- 6.  $dz<sup>2</sup>$  conveys the idea of the attainment of a state not hitherto enjoyed, and is best translated by the words TO COME TO BE.
	- ay x' xawe duy x'tq!' qodz'ti' this is why his children came to be born (a- that; yAx like; awe it is; du- his; yAt child; -q/t collective;  $q_o$ - indefinite [§ 15.6]; *ti* to be)
	- $ck_A$  a'odzîku' yuxā't qoa'nitc wusnē'xe afterward he came to know that the salmon people had saved him; a- indefinite pronoun; o- verbal prefix  $[\S 17.2]$ ; ku to know; yu- demonstrative; xāt salmon; goan people; -tc intensive; wu-s-  $[\S 15.4; \S 18.1]$ )
	- tc/u tc/āk" līngî't tîn ka'odjîte yuē'q a long time ago there came to be copper among the Indians (lingi't Indians; tin with; ka-o-[§ 15.2; § 17.2];  $yu$ - demonstrative;  $\bar{e}q$  copper)
	- wā'sa iya'odudzîqa', Axyī't? what did they come to say to you, my son? (wā'sa what; i you; ya- verbal prefix [§ 15.3]; o-du-[§ 17.2,3]; qa to say;  $\lambda x$  my;  $y$ īt son)

 $$18$ 

7.  $c\hat{i}$ - expresses desire or wish, and may be used equally well as a stem.

### **Suffixes**  $(\S\$  19. 20)

### § 19. SUFFIXES OF TEMPORAL CHARACTER

These suffixes, which are not to he confounded with true temporal suffixes, are -tc, -nutc, -n, -x, and perhaps -q! and  $s!$ .

- 1.  $-tc$  indicates invariability in the action, and may best be translated by ALWAYS. It is perhaps identical with the intensive suffix  $(6 7)$ .
	- duwā'qde yagacī'te her eyes to he always pointed
	- $ts/u$  yến  $uqo'xtc$  again there he always went by canoe
	- $g_{A}g\bar{a}'n$  Kanē'sdîca cakī'n ax ke xîxte the sun always rises over the brow of Cross Mountain (gaga'n sun; caki'nax over the head of;  $ke$  up)
	- $g_{A}$ ndawe' utā'itc dud $A'q$ !an $A x$  towards the fire he always sleeps with his back  $(g_{A}n)$  what burns; tā to sleep; du- his)
- 2. *nutc* marks what is habitual or customary.
	- hu qo'a ts!As xūk ALī'q!anutc she, however, only dry wood would get (ts/As only; xūk dry wood; Līq! to fetch)
	- *duqê'tenute* they would throw off their coats
	- $\Delta$ *acu'tenute duyē'tk*!" she was in the habit of bathing her child  $(a = a$  indefinite pronoun; cutc stem; du- possessive; yet child;  $-k^u$  diminutive)
	- ux *udulcu'qnutc* they would laugh at him  $(u du l v)$  verbal prefixes.  $\{\$ 17.2, 3; \$ 18.4]; cuq$  to laugh)
	- ldakA't A'dawe at!o'qt!inutc all kinds of things he would shoot (ldakAt all; Ad thing; a-we indefinite pronoun and demonstrative; *a*- indefinite pronoun; *t!oqt!* stem)

 $\bar{a}'t/aq/anute$  he would pound

3.  $\cdot n$  (after consonants  $\cdot \overline{\iota}n$  or  $\cdot \overline{\iota}n$ ). This suffix marks a stationary condition of the action, and is usually employed in conjunction with another verb. when it indicates the state of things when the action contained in the principal verb took place. The action it accompanies may be conceived of as past, present, or future, and from its character it approaches at different times in meaning a perfect, continuative, and usitative. This suffix is perhaps related to the prefix na-treated in  $$17.5.$ 

dusi' gok!i't! ak\*citA'n his daughter liked to pick berries  $(du - h$ is; *gokt't!* berries; *a*- indefinite pronoun;  $k^u$ - [§15.6];  $t_{AB}$  stem)

- $\bar{a}$ 'gu yên yax dulnîgî'n ye qoyanaqe't when a person is through with a story, he always says this ( $\bar{a}$ 'qu story; yên there; yax thus; du- l- verbal prefixes [§ 17.3; § 18.4];  $n([k])$  to say); ye thus; qo-ya-na- [§ 15.6, 3; § 17.5]; qa to say; -tc [§ 19.1])
- $w_A'$ nîn cwu tîxa'c edge turned up, he floated  $(w_{A}n_{B}$  edge; in [?]; c-reflexive prefix; wu-  $\hat{\mu}$ -verbal prefixes [§ 15.4; § 18.5]; xac stem)
- $duq l\bar{e}' n_A x c\hat{i} t c\bar{i} a y \bar{u} t q \bar{i} a n_A c x \bar{e}' n t c d u \bar{i}' y e q \bar{g} a g a A' t \hat{i} n$  when his spirits came to him, blood would flow out of his mouth  $(du - h\dot{s})$ ; qla mouth;  $-n_{A}x$  from; ci blood; tcla that; yūt out of it; qla mouth;  $n_A$ - [§ 17.5]; c- [?]; xên stem; -tc always [§ 19.1];  $\bar{d}u$ his; yeq spirit; ga [?]; ga- [§ 17.4]; at to go [pl.]; -in suffix)
- *ituwu' q!wan cat!stall*  $N\hat{i}$   $q \hat{i}$   $N\hat{i}$   $q \hat{i}$   $n \hat{i}$   $q \hat{j}$   $q \hat{k}$  are courageous when Nixa' comes in (i- thy; tu mind; -wu possessive suffix; q!wAn exhortative [§ 22.3];  $c_A$ - reflexive;  $t$ ! $iq'$ , stem [?];  $n\bar{\epsilon}l$  into house; gut to go;  $-n - i$  suffixes  $[8, 20.2]$
- run up (tclaye' almost; dāq up; ga- verbal prefix; cītc to run; *Ac* for c- reflexive [that is, he allowed himself to be killed, though by something elsel; ga- verbal prefix  $\lbrack \S 17.4 \rbrack$ ;  $d\overline{j}_Aq$  to kill; - $\hat{e}n$ verbal suffix)
- tān a aka'wati ansx gaduskū't hu ans't yên wuqoxō'n he pounded out a figure of a sea-lion, so that people would know he had come ashore there (tan sea-lion; a indefinite pronoun;  $ka$ -  $wa$ -[§ 15.2; § 18.2]; a indefinite pronoun;  $n \times x$  around;  $g a$ -  $d u$ -  $s$ - $[\S 17.4, 3; \S 18.1]; ku \text{ to know}; -t \text{ purpose } [\S 20.1]; \dot{hu} \text{ he}; y\hat{e}n$ there;  $wu$ - [§ 15.4]; gox to go by cance)

has agaca'n when they marry  $(a - ga - verbal prefixes)$ 

- 4.  $-x$  may perhaps be regarded as a distributive; at any rate, it indicates that the action takes place many times, or continues for some period.
	- $\bar{rel}$  at udja'qx ts!u yên uqo'xtc he kept coming in without having killed anything ( $\bar{L}$  not; At indefinite objective;  $d\bar{j}$  and to kill;  $ts/u$  there)

hu qo'a awe'  $L\bar{e}l$  ute'x he, however, did not sleep (u- [§ 17.2]; -x) *Let ga'gt ugu'tz* he never showed himself ( $L\bar{e}l$  not;  $g_A'g_t$  was [?]; u- verbal prefix [§ 17.2]; gu stem; -t purpose [§ 20.1]; -x)

tcul Ac utě'nx Ac wudjîyi'ayu Aci't q!ë'watAn before he thought of it, his nephew saw him and spoke to him (tcul before; Ac him; ten to see; Ac his own; -yī possessive; ayu demonstrative;  $\pi c^i t$ to him;  $q/a$ - mouth [§ 14.1]; wa- verbal suffix [§ 18.2];  $tan$  stem) aga' tsa ax $\bar{e}'x$  then only he ate (a- indefinite pronoun; xa to eat; -x) Let ulge'x ke' padi not ever got big the sea-gull  $(u - l - v$  verbal pre-

fixes  $[\S 17.2; \S 18.4]; g\bar{e}$  stem; -x)

- 5.  $-q$ . Although the meaning of this suffix has not been satisfactorily determined, it may be included in this list, because it seems to be used in describing events that have taken place at some particular time, and to present a marked contrast to the suffix last considered.
	- ldaka't yetz duca'q! people from all places tried to marry her  $(dak'')$  all, everywhere; yetx from into; du- verbal prefix  $[\S 17.3]$ ; ca stem)
	- ckar ke djîtî'nîyeq! you can not see anything (tin to see; iye participial suffix lengthened [§ 20.2]; rest uncertain)
	- *cakusti'q!tc* those are (my people) there (s- verbal prefix  $[\S 18.1]$ ; *ti* stem, to be; -*tc* always [§ 19.1]; rest uncertain)
	- ayA'xawē aosî'ne Acī'n gAnAltā'dîcîr līt! tū'dî Ac wugē'q! as he had told him to do when he ran into the fire with him he threw. him into the basket (ayA'xawe as; a indefinite pronoun; o-sî [§ 17.2; § 18.1]; Ac him, reflexive; -n with; gan fire; Alta into [?]; di to start to; cix to run; lit! basket; tū'di into; Ac he; wu- [§ 15.4]; gē to throw)
	- $x\bar{a}'y\hat{i} y\bar{a}kq'$  ay  $x'x a'$  of  $iq/x'$  nq! he made the enemy's canoes upset by quarreling (see p. 183, no. 4)
- 6. -s! occurs after a few verbs, but its significance is obscure.
	- Atxawe' golA'xs! from there he listened (qo- indefinite prefix [§ 15.6]; *l*- verbal prefix [§ 18.4]; *Ax* stem)
	- aga' keqgeti's! wek!wA'lx you will look out for the green fernroots (aga' for that; ke particle;  $q$ - indefinite prefix [§ 15.6];  $ge = qu - i$  future prefix and personal pronoun [§ 15.5]; ti to be; *we-* demonstrative;  $k$ *lwalx* fern-roots)

has goti's! they were looking for him (go-indefinite prefix; to be)

### **§ 20. SYNTACTIC SUFFIXES**

- 1.  $-t$  is suffixed to a verb to indicate that it contains a statement of the purpose for which some other action was performed.
	- dukā'ktc ade' goka'waga duīga' qAgē'x dusgā'ndayu his uncle sent some one after him to burn [his body]  $(du$  his;  $k\bar{a}k$  uncle; -tc intensive [§ 7]; ade' to it; qo- indefinite prefix [§ 15.6]; ka- waverbal prefixes [§ 15.2; § 18.2]; qa to say; du he; iga' for; du- s-[§ 17.3; § 18.1]; g<sub>An</sub> fire, to burn; -d for -t before vowel; -ayu demonstrative)
	- gā nax'di k!idē'n yên wudu'dzini xtū't gongx'nadayu and they put on good clothing because they wanted to die wearing it (qā man; *na*- verbal prefix [§ 17.5]; *At* to go [pl.]; -*i* verbal
	- $$20$

**BOAS** 

suffix; [§ 20.2];  $k$ *idē'n* good; yên there; wu- du- dzî- [§ 15.4; § 17.3; § 18.6];  $\lambda t\bar{u}'t$  into it; gong a [uncertain]; na to die; -t purpose; ayu demonstrative)

- duiga' at nagasū't something to help him (duiga' for him; at indefinite;  $n_A - \binom{3}{4}$  ga- verbal prefixes  $\binom{3}{4}$  17.41; su to help; -t purpose)
- $a\bar{d}a'x$  awaxō'x  $a\bar{c}i'n$  ckangalnī'gīt then he invited him to tell him (something he did not know)  $(adA'x$  after it;  $Ac$ - he; -n with; c-reflexive;  $k \triangle nqa$  [ ? compare  $qonqa$  second example;  $l$ - verbal prefix  $\lceil \frac{5}{3} 18.4 \rceil$ ;  $n\bar{i}k$  stem; -t purpose)
- Ak!"q!ayu yē'yati qā akade' wugu't ga'nga a man stopping at Auk went to (the lake) to get wood  $(Ak^{\prime\prime}, Auk; -q/\alpha t; \alpha yu$  demonstratives;  $y\bar{e}$ - adverb, thus;  $ya$ - [§ 15.3];  $t\bar{i}$  to be;  $q\bar{a}$  man; -kade' on; wu- [§ 15.4]; qu- to go; -t purpose; g<sub>An</sub> wood, fire; ga for).
- The use of  $-t$  with  $gu$  ro  $oo$ , as in the last example, has become very common, and in that connection it appears to have lost something of its original function.
- 2. -*i*, -*o* after consonants;  $y\hat{i}$ -, -*wu* after vowels. The subordination of one clause to another is effected more often than in any other manner by suffixing  $-i$  or  $-i$  after consonants, or -yi or -wu after vowels (see §§ 3 and 10). This seems to have the effect of transforming the entire clause into a participle or infinitive.
	- yuqā' qo'a kā'deq!akā'x daqt wudjîrî'rî the man who jumped out from (the raft was very much ashamed) (yu demonstrative; ga man; go'a however; hā'deq!akā'x from on it; dagt out; wu- $\hat{d}j\hat{i}$ - [§ 15.4; § 17.1];  $\hat{x}\hat{i}x$  to jump or move quickly)
	- dudji'q! ye yuti'yî s!āq gatā' ake' asē'wati he set up a bone trap he had  $(du$  he;  $di\bar{q}$ , to; ye thus; yu-demonstrative; ti to be;  $s \Delta q$  bone; gatā' trap; a- indefinite pronoun; ke up; a indefinite pronoun; se- verbal prefix; wat[i] to set up)
	- hade' wat at ci'yî this way! those who can sing (ci to sing)
	- Let ye wuA'xtc yuca'wAt Atxayî' Axa' yudjê'nwu she never got full eating sheep-fat ( $\tilde{rel}$  not;  $ye$  thus;  $\tilde{az}$  to eat;  $yu$ - indefinite pronoun; cā'wat woman; a indefinite pronoun; at things; xa to eat; -yî suffix; Axa' fat; yu- demonstrative; djê'nwu mountain sheep)

*wuctarā' yî* married to each other (that is, married couple)

ayA'xde yanagu'dîayu aosîti'n while he was going around it, he saw (a- it; yA'xde around; ya-na- [§ 15.3; § 17.5]; -ayu demonstrative)

 $$20$ 

 $tc/\bar{a}k^u$  alti'nî aya' aosîti'n looking for a while, he saw her (ademonstrative;  $l$ - [§ 18.4];  $\frac{dy}{a'}$  it is this)

- godzíti'yi at big animals or things; apparently signifies THINGS BEING OR EXISTING (qo- indefinite [§ 15.6];  $dz$  erbal prefix [§ 18.6]; *ti* to be;  $-yi$  suffix; *At* things)
- 3.  $-k^u$ . A verb is frequently changed into a noun by taking a suffix  $-k^u$ , and this is also usually indicated by the demonstrative prefix; but it would seem, from the manner in which it is used with certain verbs, especially with the verb TO CALL or NAME  $sa)$ , that it should be regarded as a perfect participial suffix as much as a noun-forming suffix.
	- $\mathbf{y}$  *y* $\mathbf{y}$  $\mathbf{y}$  $\mathbf{y}$  at  $\mathbf{y}$  and  $\mathbf{y}$  your well speaking of them ( $\mathbf{y}$  vou [pl.];  $\mathbf{y}$  $\mathbf{u}$  demonstrative;  $q/a$  mouth;  $tan$  stem; -tc intensive; - $q\hat{i}$ - stands here for  $k^u$ )
	- $y\bar{e}'du wasak^u$  their names being these (ye thus; du-wa-verbal prefixes;  $sa$  stem)
	- til yudjîsîta'nk" waves rise up on it; or waves, the rising up of them upon it (til wave; yu-demonstrative;  $dj\hat{i}$ - sî-prefixes;  $tan$  stem)
	- $y\bar{e}'yuwaqutk^u$  that was why he had traveled that way; or, more strictly, thus the traveling of him ( $y\bar{e}$  thus;  $yu$ - demonstrative; wa- verbal prefix; gut stem)
	- $y\bar{h}kA'-at\text{-}zack^u$  the ones having split tongues for you ( $y\bar{i}$  you;  $kA$ post-position; at thing; xAC stem)
	- $yuq \, |$  ayata'nk" the one that could talk (yu- demonstrative; q!a mouth;  $ya$ - verbal prefix;  $tan$  stem)
	- *yuqoyalis!ê*  $Lk^u$  when he was playing with the children, he would hurt them; or, the hurt he would do to them (yu- demonstrative; qo- ya- li- verbal prefixes; slêt stem)
	- $y\bar{u}'$ ayalîq!k" he would break the knife he got hold of  $(y\bar{u}$ -demonstrative; *a*- indefinite; *ya*- verbal prefix; *liq!* stem)
	- *Lax yaLa'qk*" he was a very great eater; or, the great eater that he was (Lax very; ya- verbal prefix; Laq stem)
	- dunā' at lī'tclê'quku he was a dirty little fellow; or, the dirty little fellow that he was  $(dun\bar{a} \t{?} a t \t{thing}; h\bar{u})$  verbal prefix;  $tc \hat{l}$ q<sup>u</sup> stem)
	- ada' yuq!A'du. $i\lambda'$ k" about it they were all talking; or, the talking that went on about it ( $a$ - indefinite; da post-position;  $yu$ demonstrative;  $q/\lambda$  mouth;  $dw - \mu$  verbal prefixes;  $\lambda t$  stem)
	- tcla Akanī'k tcluLe ayê'x yū'yatīk<sup>u</sup> whatever he told them took place (tc/a whatever; tc/ule' then;  $ay\hat{e}'x$  like it;  $yu$ - demonstrative;  $ya$ - prefix  $[\S 15.3]$
	- qaye' qok"gwane'xe tc!uLe' yuAhanîkk" ayê'x yū'yatīk" when a  $$20$

person was going to get well, he told them, and so it was (qa person;  $q_0$ - [§ 15.6];  $n\bar{\epsilon}x$  to be well; for the rest see last example). The end of this sentence might be rendered AS WAS THE TELLING OF THIS BY HIM, SO WAS THE FACT

- $d\bar{a}'$ sa ga'xdudjā'q qōn yuaka'yanîkk" what they were going to kill was what they got  $(d\bar{a}'sa$  what;  $ga$ - future  $[\S 15.5]$ ; -x transitional [§ 15.7];  $du$ - verbal prefix [§ 17.3];  $d\tilde{q}q$  to kill;  $q\tilde{o}n$  [?]; yu-demonstrative; A-indefinite pronoun; ka-ya-verbal prefixes [§ 15.2, 3];  $nik$  stem)
- 4.  $-ya$ . Another suffix similar to this is  $-ya$ , which is perhaps identical with the continuative  $ya$ - treated of in §15.3. This is mainly used in clauses which in English would be subordinated by means of a relative pronoun or adverb, and often the participial suffix  $-i$  [§ 20.2] is employed in conjunction with it. It would seem that the entire clause is turned into a noun in this manner, and becomes the object of the principal verb. Examples are as follows:
	- yax galē' yuq!ās adē' uduwaq!ā' siya far is the distance which the cascade comes down  $(y_{A}x$  like; gale' far; yu- demonstrative; *q!ās* cascade; *ade'* to it; *u-du-wa-*[§ 17.2, 3; § 18.2])
	- *tc!u ade' xaq!ū'ya awe' aya'x got cū'waxix* just the way they were sleeping they were destroyed (tc!u just; ade' at it; xaq" to sleep;  $ayA'x$  like it; *got* completely;  $cu-[\frac{6}{3}15.1]$
	- dudjī' txawe yîdadunā' ya from him they knew how to fix [a trap] (du him; -dj intensive [§ 7]; t to; x from; awe demonstrative; *yîdadunā'ya* they learned to fix)
	- ade' has kaqladi'nutcya ade' akaolize's! he put them in the place where they were in the habit of hooking fish (ade' at it; has they;  $k_A$  to cause [?];  $q/At$  to catch [?]; -nutc habitually  $\lbrack \S 19.2 \rbrack$ ; a-indefinite prefix; ka- o-  $\bar{i}$ - $\lbrack \S 15.2 ; \S 17.2 ; \S 18.4 \rbrack$
	- ate'xya aosîku' when she slept, he knew (a- indefinite prefix; te to sleep; -x -ya suffixes [§ 19.4]; a- indefinite prefix; o-  $s\hat{i}$ verbal prefixes [§ 17.2; § 18.1];  $ku$  to know)
	- kaodît! $\Lambda' q$ !  $\bar{a}'xo$  gudiya' it was hot weather from where he started (ka- o- dî- verbal prefixes [  $$15.2;$   $$17.2;$   $$18.3;$   $t/aq$  stem; *a*-indefinite prefix; *xo* among; *gu* to go; -*t* purpose  $\S$  20.1)
	- Let has a'wusku ade' yuyane' giya they did not know what to make of it ( $z\bar{e}l$  not;  $a$ - indefinite pronoun;  $wu$ -  $s$ - [§ 15.4; § 18.1];  $ade'$ at it; yu- demonstrative; ya- verbal prefix [§ 15.3]; nek to say)
	- has ā'wawus! "guda'x sa yē'daduna'taya" they inquired, "From where do they get this?" (*gu* where;  $d_{\mathcal{A}}x$  from; sa interrogative particle; ye adverb; da-du-na-verbal prefixes [§ 14.4; §17.3,5];  $\mathcal{A}t$  to go [pl.])

 $\S 20$ 

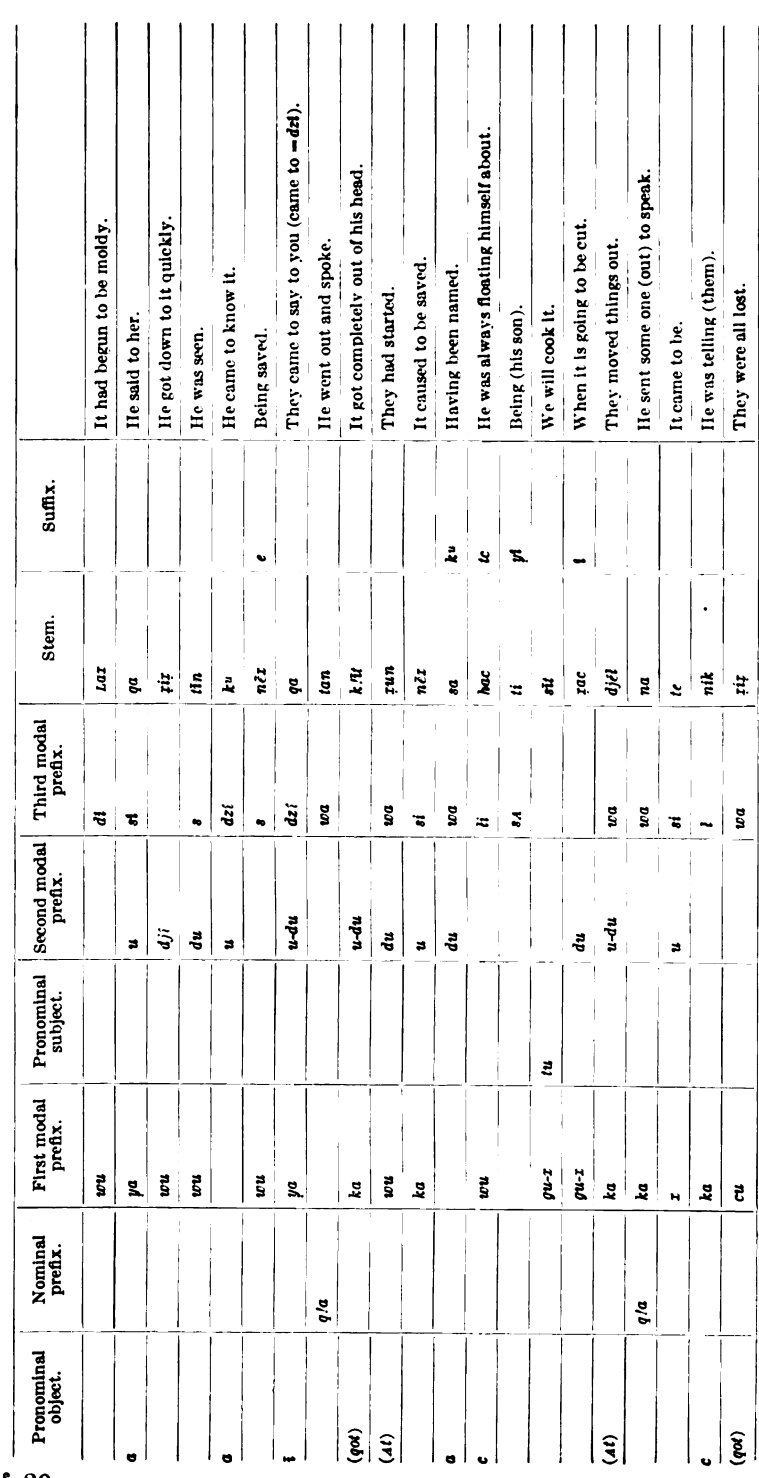

÷. J. L.

ANALYSIS OF VERBAL FORMS.

190

 $$20$ 

 $\begin{aligned} \text{Digital by Google} \end{aligned}$ 

### BUREAU OF AMERICAN ETHNOLOGY

[BULL. 40]

![](_page_32_Picture_15.jpeg)

 $\bar{\phantom{a}}$ 

### BOAS] HANDBOOK OF AMERICAN INDIAN LANGUAGES

### § 21. Composition of Verb-Stems

A real composition of two verb-stems in one word seems to be entirely wanting. It sometimes happens, however, that the stem which contains the principal idea is placed before another verb-stem of very general meaning, such as  $ti$  to BE,  $\hat{x}$  to GET, or  $\textit{nuk}$ <sup>*u*</sup> to BECOME, and is there treated as if it were a prefix or an adverbial modifier, all of the other verbal prefixes being attached to the general auxiliary stem. Thus we have-

yīhā'n ke gax gaxyīsati' YOU (pl.) WILL CRY, where gax is the regular stem of the verb meaning TO CRY, and ti, the stem of the verb TO BE, taking the future, pronominal, and all other prefixes. Similar to this is  $k/\bar{a}nt$  has uwanu'k" THEY BECAME ANGRY, where  $k/\bar{a}n$  signifies ANGER, and  $nuk^2$  TO BECOME. Of this same type is got cū'waxix THEY WERE ALL DESTROYED. although it is uncertain whether got is ever employed as a regular stem in the place of  $\hat{x}$ .

The list on pages 190 and 191 contains the analysis of a number of verbal forms in accordance with the groups of prefixes and suffixes described in  $\S$  14-20.

### Adverbs  $(\S$ § 22, 23)

### § 22. Modal Adverbs

1.  $\alpha g\hat{\imath}$  is an interrogative adverb which is used in interrogative sentences in which no interrogative pronoun occurs. It is placed after the verb, or near the beginning of the clause.

iyas'xtc agî'? do you hear it?

- $\vec{u}h\vec{a}'$ n agî' yeka' At turs'ck" tea kū'cta qoan q!eca'nî? are we the ones splitting land-otter (tongues) to see people? (ūhā'n we; *yekā'* the ones; *At* indefinite object, namely, tongues;  $tu$  we; xAc split; -k<sup>u</sup> suffix [§ 20.3]; tca thus;  $k\bar{u}'$ cta land-otter; qoan people; *q!eca'nî* to see [uncertain analysis])
- xat yī sitī'n agî? do you see me? (xat me; yi you; si- prefix  $[\S 18.1];$  tin to see)
- 2.  $d\hat{e}$  following the verb indicates the imperative.
	- $\Delta dji'$ t gut dê! come up to me! ( $\Delta x$  me; -dj intensive [§ 7]; -t to; gu to come; -t purpose  $[\S 20.1]$

 $\bar{a}'$ nax asaqo'x dê! go with it around it! (a indefinite pronoun; nax around; a indefinite pronoun; sa- prefix; qox to go by canoe)

ga'nga naa't dê! for firewood go! (gan firewood; ga for; naprefix  $\lceil \frac{6}{7} \cdot 17.5 \rceil$ ; at to go)

 $$821,22$ 

#### HANDBOOK OF AMERICAN INDIAN LANGUAGES **BOAS**

- 3. *qlwAn* expresses a mild imperative and resembles our own PRAY, OF SUPPOSE.
	- dēkī' g!wan dagīcī'g out, pray, run to him! (dēkī' out; da- to  $\lceil \S \rceil$  14.4];  $q\bar{i}$ - $\lceil \S \rceil$ ;  $c\bar{i}q$  to run)
	- $h$ *ing!* g/w<sub>An</sub> yen x<sub>At</sub> c<sub>At</sub> into the water, pray, then put me! ( $h$ *in*) water; q! at; yen then; xAt me; cAt put)
	- *ituwu' q!wan cat!î'q! Nixâ' nēl gu'tnî* be courageous when Nixâ' comes in (see § 19.3; i you; tu mind; -wu possessive; cA-reflexive; t'iq!, stem [i];  $n\bar{e}l$  into the house;  $qu$  to go;  $-t-n-i$  suffixes  $\lceil \frac{5}{20.1}; \frac{5}{20.3}; \frac{20.2}{1} \rceil$
- 4.  $\ell$  expresses the negation. Generally this element appears combined with the connective Le THEN. The emphatic negative is *lil*, apparently a doubled negation.
	- lil kinigi'q ya axhi'ti never tell about my house (lil never;  $ki = ka$  [?]; nīk to tell; -iq suffix; ya about; Ax my; hît house; -î possessive)
	- lil LAx ye xat kuga'ndjîq never let me burn up! (LAX very; ye thus; xAt I; ku future; gAn to burn; -tc always; -îq a suffix)
	- In negative questions the negation is contracted with the interrogative particle.

Le'gil xAt wuneku? am I not sick? (Le adverb; gi interrogative particle; *l* not (with  $L\bar{e}$ );  $x_{A}t$  I;  $wu$ - verbal prefix;  $n\bar{e}k^{u}$  sick)

5. gul expresses probability, and is generally initial.

guł Lax Leg! dîs hasduka' cuwari'x very probably they passed all of one month (Lax very; Leq! one; dis moon; hasduka' on them; cu- entirely [ $\{15.1\}$ ; wa- verbal prefix [ $\{18.2\}$ ; xix stem) gul de djînkā't ayu' qla'owaxe for probably ten days he went [without food] (de already; djinkat ten; ayu' demonstrative; q!a mouth [§ 14.1]; o- wa- prefixes [§ 17.2; § 18.2]; xe stem)

### § 23. Locative Adverbs

Locative adverbs are difficult to distinguish from post-positions, but the following may be mentioned as of constant occurrence:

- 1.  $d\bar{a}k$  outward, out to sea
- 2. dāq shoreward
- 3. ke upward
- 4. de now, right away, already
- 5. ye thus or as follows
- 6. yêx or yax like

44877-Bull. 40, pt  $1-10$ ----13

- 7. *nel* into the house
- 8. yu or yux out of doors
- 9.  $y\hat{e}n$  there
- 10. dekī' far outward
- 11. izkī' down below, specifically southward
- 12.  $y\hat{\imath}k$  inside

Bearing a closer resemblance to post-positions are:

![](_page_35_Picture_128.jpeg)

The last of these is always used after the verb.

Even nouns and verbs are used exactly as if they were conceived of as post-positions: as,

- $h' \mathcal{U}'$  turn  $y a' w a g u t y u c \bar{a}' w A d \bar{a} a' g d A x$  the woman went through the houses after she had killed it (hit house;  $-q/t$  collective; *tūx* through; ya- wa- verbal prefixes [§ 15.3; §18.2]; gu to go; -t [§ 20.1]; yu-demonstrative;  $c\bar{a}$ 'wAt woman; a it;  $d\bar{i}$ Aq to kill;  $dx$  from)
- aq!i'ts cantū'dê kax a'odîgeq! he put (his coat) on to go down into the midst of its tentacles (*a*-it; *q!its* tentacles;  $can-t\bar{u}'d\hat{e}$ into the midst of;  $k_A x$  adverbial; a- indefinite pronoun; o-  $d\hat{i}$ prefixes  $[\S 17.2; \S 18.3];$  geq! to do quickly)
- $ay<sub>A</sub>lan<sub>e</sub>'s/awe *awa'*n when he had sharpened the edges of it (a$ indefinite pronoun;  $y_A$ -  $l_A$ - verbal prefixes [§ 15.3; § 18.4];  $n\bar{e}s$ ! to sharpen; awe when; a it; w<sub>An</sub> edges)

As, on account of their phonetic weakness, the post-positions  $t$ ,  $n$ ,  $x$ , and  $q$ ! must always be agglutinated to some other word, they sometimes have the appearance of cases, but the first of these is simply a contraction of  $d\hat{e}$ ; and the distinction in use between all of them and the syllabic post-positions is not marked enough to justify a separate classification.

The adverbs de, ke, and ye are essential to certain verbs, and the same may be said of At SOMETHING with the verbs xa TO EAT and xun TO START.

 $\S$  23

### § 24. Conjunctions

The conjunction used between nouns and coordinate clauses is ga AND; while antithesis is expressed by go'a, which more closely approaches English HOWEVER in its use than BUT. Conjunctions employed to introduce sentences are, for the most part, compounded of post-positions and demonstratives:

- adA'xayu or adA'xawe and then (compounded of a; dAx from; a, and  $uu$  or  $we$ )
- $\lambda$ *txawe'* afterwards (from  $a$ ;  $t$  to;  $x$  from;  $a$ ; and  $we$ )
- $ay'_x xawe$  on account of which (from a;  $y_x x$  like; a; and we)
- $tclute'$ , evidently THEN, consists of two adverbial particles,  $tclu$ and *te!*

wanani'sawe by and by (probably compounded from some verb) *Atcawe'* contains the intensive suffix tc.

Subordinate clauses, when not turned into participles or infinitives, are connected to the principal verb by awe' or  $ayu'$ , which also occur in conjunction with the participial suffix -*i*, and often with  $ga$ -,  $na$ -, or  $-n$ .

### **VOCABULARY**  $(\S\S 25-28)$

Stems are almost invariably monosyllabic, and consist usually of a consonant followed by a vowel; or a consonant, vowel, and consonant. Occasionally, however, we find single vowels; a vowel followed by a consonant; or a vowel, consonant, and vowel. Two consonants never occur together in the same syllable unless one is an agglutinated affix.

### § 25. Nominal Stems

Following is a list of several simple nominal stems:

![](_page_36_Picture_120.jpeg)

BOAS I

cavi'na anchor ci blood  $c\bar{\iota}$  song  $g_{A}g\bar{a}'n$  sun *gotc* wolf .<br>*ga* man gahā'k" salmon-eggs gou people  $q/a$  point glān fire glūn fur-seal  $q/\bar{a}t$ ! island xa enemy

xao log or dead tree  $x\bar{a}t$  root  $x\bar{o}n$  friend xöx husband kāt fish-basket  $k\bar{a}'n\hat{i}$  brother-in-law kē' tadi sea-gull *xa'na* evening *xūts!* grizzly-bear xixtc! frog hin fresh water hît house  $hu'nx$  elder brother

Onomatopoëtic words are surprisingly rare.

The following are the terms of blood-relationship:

lilk! grandparent ic father La mother Lak! mother's sister (literally, little mother) kāk mother's brother at father's sister, and father's sister's daughter  $a^{\prime}n\hat{i}$  father's brother and father's sister's son hunx man's elder brother catx woman's elder sister kik! man's younger brother, and woman's younger sister  $\overline{Lak}$ ! man's sister  $ik!$  woman's brother kālk! mother's brother's children  $\operatorname{crank}$ ! grandchild yīt son, and son of mother's sister si daughter, and daughter of mother's sister kêlk! sister's child, and child of woman's brother

Terms of relationship through marriage are the following:

xox husband cat wife  $w\mathbf{u}$  father-in-law tcān mother-in-law kā'nî brother-in-law of man, and sister-in-law of woman

The other relationships are indicated by terms purely descriptive. Most of the above are also used in a broad sense to cover those persons of the same sex, clan, and generation, as the one to whom it more particularly belongs. A sister's husband was called husband; and a wife's sister, wife, because, in case of the wife's death, the widower had a right to marry her sister.

 $\frac{5}{25}$ 

BOA8]

### § 26. Verbal Stems

One or two nominal stems, such as sa NAME, toun DREAM, and xill HERRING-RAKE, are also found as the stems of verbs, but usually the two sets of stems are quite distinct. The following is a partial list of verb-stems:

 $u$  to use ha to dig  $s/u$  to cut off na to do ni to put xe to stay, remain qu to go (one person) *at* to go  $(pl.)$ *dia* to tell, explain ti to be ku to know t<sub>A</sub> to sleep qa to say su to help (a supernatural being acting) ca to marry xa to eat ya to carry, bear  $k\ell$  to be good  $dji$  to have ge to sit  $n\bar{e}x$  to save  $n\hat{i}k$  to tell yex to make  $x\bar{o}x$  to invite  $tan to put$  $\eta$ *nuk<sup>u</sup>* to become diag to kill tin to see gas! to strike gên to look at, examine  $xix$  to get  $gAn$  to burn

 $\vec{a}$ t to do na to die ka to be lazy  $t/a$  to slap  $t/a$  to be hot  $c\bar{\imath}$  to hunt for  $hik$  to be full of  $di\hat{\boldsymbol{\epsilon}}\hat{\boldsymbol{\epsilon}}$  to set, place tsin to be strong gig! to throw gox to go by canoe  $L/\tilde{e}x$  to dance cat to take, seize xac to drift  $x\ddot{o}t$ ! to sharpen  $\bar{a}x$  to hear hen to stand  $x\bar{e}q$ ! to sleep or to go to sleep  $s$ /ît to cover tit to drift  $g\bar{a}x$  to cry  $k/\bar{a}n$  to hate ts!Aq to smoke  $\bar{u}k$  to boil  $t!uk$  to shoot  $t/aq$ ! to pound wūs! to ask  $x$ în to fly into  $k!ak!$  to cut  $q/ak^u$  to forget  $q/\bar{a}k$  to swim  $\lambda k$  to weave

It is possible that the final consonant of one or another of these stems is really a suffix, and such may have been the origin of some terminal consonants which are now inseparable.

tsis to swim

### § 27. Numerals

Numerals precede the nouns with which they occur. The cardinal numbers are:

![](_page_39_Picture_121.jpeg)

 $K\bar{\epsilon}'d\hat{\mu}$  is formed from ke UP and  $d\hat{\mu}$  HAND;  $d\hat{\mu}'$  nkat contains the suffix kat ACROSS or UPON and  $d\hat{j}\hat{n}$  HAND;  $L\bar{\epsilon}'qa$  is from  $L\bar{\epsilon}q$  one and qa MAN.

When human beings are referred to, slaves usually excepted, the numeral takes the post-position  $n_{\mathbf{A}}x$ .

 $n_A$ 's!gin x qa three men Leducū'nax dukē'lk!î has his six nephews  $d\bar{e}$ x qux two slaves

The numeral ONE, however, is sometimes unchanged.  $yuz\bar{e}'q! y_A\bar{u}'y\bar{u}g$  wuckik!iyê'n bring one of the brothers *Leq! ati'yia* bring one man

 $n_A x$  is also used to form distributive numerals.

Ordinals are formed from cardinals by means of a final -a.  $d_{A}xa'$  the second nats!gîa' the third

THE FIRST is expressed by  $cuq/w\bar{a}'n_Ax$ .

Numeral adverbs are formed by suffixing -dahen.  $dA \, x da h \, \bar{e}' \, n \, y \, \bar{e}' \, y a n a q a$  when he said thus twice daxdahe'na qu'dawe after she had been twice

### § 28. Interrogative Pronouns

The chief interrogative pronouns, also used as relatives, are *adū'sa* WHO,  $d\bar{a}'sa$  WHAT, and  $w\bar{a}'sa$  WHAT or HOW. The final syllable sa is separable, however, although never omitted, and ought rather to be regarded as an interrogative particle, though it is perhaps identical with the particle si or  $\Lambda$ si referred to in § 18.1. Examples of the use of these pronouns are:

 $\S$ § 27, 28

 $a d\bar{u}' s a w u L'^{i'} q'$  who broke it off? adū'sgî qasī' gaca' I wonder who will marry my daughter dā' saya ye dji' wani what has done this?  $dasay\bar{u}'$ , a Le' what is that, mother? ha dā'tîn sa what with? (that is, what can you do?) wasa'yu hadē' ye'doga what to us do they say thus? tc!ule' Lel wudusku' wā'sa waniye' then they did not know what had been done wā'sa iya'odudzîqa' Axyī't what did they say to you, my son?

With these should be connected qu'sū WHERE.

gusū' yên yugoxe'tcgî where is, then, the breaking off of it? gusū' tūwunu'guyiyî where is it that he had felt bad? gud a' xq $\bar{a}'$ x sayu'  $\dot{\bar{u}}'$ wadjî  $\bar{\nu}$ el ye' awusku' from whence he came, she did not know

The last of these examples shows the locative character of gusu' (in this case contracted to  $gu$ ); and the first two, the curious manner of its employment.

 $$28$ 

### **TEXT**

### OÃO!ATCGŪ'K

### (Told by interpreter, Don Cameron, at Sitka, January, 1904)

![](_page_41_Picture_147.jpeg)

 $1$  Cu/kd' (Sitka) compounded of Ci the native name of Baranoff island, the post-position  $1/a$  BEHIND or BACK OF, and the post-position ka ON; q! locative post-position AT; ayu compounded of yu the demonstrative and probably a-indefinite pronoun, used to call particular attention to the place.

<sup>2</sup> ve an adverbial particle referring to BROTHERS, which may here be translated AS FOLLOWS, although It sometimes refers to what precedes; ya-continuative prefix § 15.3; ii stem of the verb TO BE.

<sup>3</sup> wu- § 15.4; c- the reflexive prefix § 11; kik! YOUNGER BROTHER; -yen suffix which seems to take the place of has to indicate plurality.

4 ye AS FOLLOWS; du- § 17.3; wa- § 18.2; sa TO NAME or CALL; -ku noun-forming or perfect participial suffix \$20.3.

<sup>6</sup> hunz ELDER BROTHER; 5 probably possessive; kik! YOUNGER BROTHER.

6 a stands for ye'duwasaku.

<sup>1</sup> Object of ye'duwasaku.

\* a- indefinite pronoun indicating the things hunted for; L!ūn HUNTING FOR, employed as a post-position;  $-ay\bar{u}$  (see note 1).

*Phase personal pronoun subject third person plural; a-object referring to a L/u'n; k= indefinite prefix;*  $c1$ - desire § 18.7;  $tan$  TO PUT, verb-stem of many uses.

<sup>10</sup> Leq! ONE, numeral modifying ts!uta't. Very often the noun modified is omitted in connections like this.

11 ts!u AGAIN; Idt NIGHT; ayu demonstrative. The meaning seems to be, ANOTHER NIGHT BEING PAST.

<sup>12</sup> q!āt! ISL!.ND; -q!l plural; *zo* AMONG; de motion to.

<sup>13</sup> Adverb; SEAWARD OF TO AN OPEN PLACE.

14 u- § 17.2; wa- § 18.2; qoz TO GO BY CANOE.

<sup>15</sup>  $u$ - § 17.2;  $djaq$  ro KILL; -x distributive suffix § 19.4.

<sup>16</sup> *u*- § 17.2; *qor* TO GO BY CANOE; -*lc* intensive suffix § 7.

<sup>17</sup> a- indefinite pronoun; -dAI FROM; ayu demonstrative.

<sup>18</sup> yu- demonstrative; q!ūn FUR-SEAL.

<sup>19</sup> wu- § 15.4; du- § 17.3; wa- § 18.2; sa TO NAME, TO CALL, also VOICE.

20 na- action accompanied by another action § 17.5; gor TO GO BY CANOE; -tc intensive suffix § 7; -4 participial suffix; -ya noun-forming suffix § 20.2, 4.

<sup>31</sup> *a* indefinite pronoun, and ya demonstrative.

 $\mathbf{B}$  c-reflexive § 11; *l*- frequentative § 18.4; *k!AL!* TO BE QUIET.

<sup>22</sup><sup>1</sup>-THY; sa VOICE (see note 19).

<sup>24</sup> *ga*-subordinating prefix § 17.4; dz TO HEAR.

\* a and ayu.

\* yu- demonstrative; hunro' ELDER BROTHER; a indefinite pronoun.

 $n y e$ - AS FOLLOWS; q/a MOUTH; ya- § 15.3; qa stem.

"Lāk" axā', yāndunu'k"."<sup>28</sup> Lē klānt<sup>29</sup> has uwanu'k".<sup>30</sup> Cacahā'dî<sup>31</sup> "Quick paddles it has become windy." Then angry they became. The bowman yāk<sup>u</sup>t<sup>34</sup> awago'q<sup>u 33</sup> duaxa'yî.<sup>34</sup> Ldaka't yē's <sup>35</sup> wudzîgī't.<sup>36</sup> Ada'xayu<sup>17</sup> did the same. into the pushed his paddle.  $\mathbf{A}$ ll And then canoe Yū'yūk<sup>u 18</sup> qo'a Le wu'lixac.<sup>39</sup><br>The canoe, however, then drifted. has wu'dîs!ît.38 cana<sup>'37</sup> Dekī'dê <sup>40</sup> heads they covered. Outward  $\mathrm{t\bar at}$   $^{\mathrm{11}}$ Leducū' <sup>41</sup> has wu'lixac.<sup>39</sup> Yadjî'nkāt-qa-dēx " ya'kaye qa and nights they drifted. The twelth day six days yên yu'litîtk<sup>u 45</sup> yuya'k<sup>u</sup>.<sup>18</sup><br>there the drifting against the canoe. a'odzîgīt<sup>44</sup> aka'tayu<sup>43</sup> Aosîtī'n " ke on that he woke He saw **up** the shore yaxutc! qa tān-q!adadzā'vî.<sup>49</sup>  $As\hat{1}$ yu' <sup>48</sup> tān. qlāt!ka'q!<sup>47</sup> tsa, qlūn, it was on the island sea-lions, hairfursea-otters, and seabristles. seals. lionsenls. ada' 50 yuq!a't!daq!.52 aolita'q!<sup>51</sup> HAS Ldaka't kā'wadjêl.<sup>53</sup> At All around it drifted the island around on. They things got up. Ka'ndaklē'ti 57 yunē'q! tāk" qa acuwu'. Lēg! tāk<sup>u 54</sup> avē's <sup>55</sup> wuti'.<sup>56</sup> It was completed One year they were there. the one year and a half. Wutē'x 58 tcucstā't.59 ān 60 yuqā' ke udzîgī't<sup>61</sup> Lēql tslutā't Slept regularly the man to sleep about himself. One with it morning  $\mathbf{u}$ he woke Ye'atcun 63 qox<sup>64</sup> agai'qtc.<sup>65</sup> Ada'xayu<sup>17</sup><br>He dreamed thus back he always got. And then dutcū'nî.<sup>62</sup> Lēq! tslutā't.<sup>11</sup> his dream. one morning

- **\*** ya- § 15.3; n- action accompanied by another action § 17.5; du- § 17.3; nuk<sup>u</sup> TO BLOW.
- $\cong k/\text{dn}$  ANGER; -*t* attainment of a state § 20.1.
- 20 u- § 17.2; wa- § 18.2; nuk# TO BECOME.
- <sup>31</sup> Perhaps containing ca HEAD, qa MAN.
- <sup>22</sup> ydk<sup>x</sup> CANOE; i motion into.

BOAS]

- 23 a indefinite pronoun; wa- § 18.2; goqu TO PUSH.
- <sup>34</sup> du- HIS; aza' PADDLE; -yi' possessive suffix § 10.
- <sup>25</sup> ye refers to action preceding; -s probably stands for has THEY.
- **\* wu- § 15.4; dzi- TO COME TO § 18.6; git TO DO.**
- " ca HEAD; -na probably AROUND, NEAR.
- **B** wu- § 15.4; di- inchoative § 18.3; s/it TO COVER.
- 20 wu- § 15.4; l- frequentative § 18.4; pac TO DRIFT.
- \* dcki' FAR OFF; de motion thither.
- $u$  *Leq!* one; six = one counted upon five.

<sup>63</sup> ya- demonstrative; djin HAND; -kåt UPON or ACROSS, probably the two hands lying upon each other; ga AND; der TWO.

- $\bullet$  Probably a indefinite pronoun; ka on; t motion to; ayu demonstrative compound.
- $\# a$  indefinite pronoun;  $o-\frac{2}{3}$  17.2; dzi- TO COME TO BE § 18.6; git.
- <sup>6</sup> yū demonstrative: *L* frequentative § 18.4; *tu* TO DRIFT ASHORE; -k<sup>u</sup> verbal noun § 20.3.
- <sup>46</sup> a- indefinite pronoun;  $o$  § 17.2; -si simple statement of an action § 18.1; *tin* TO SEE.
- " q!dt! ISLAND; kA ON; q! AT.
- \* Probably a indefinite pronoun; st simple statement of fact (see note 46); yu demonstrative.
- \* q/a probably MOUTH; -yi possessive suffix § 10.
- se a indefinite pronoun; da AROUND.
- a indefinite pronoun;  $o \frac{1}{2}$  17.2; *l*-frequentative § 18.4;  $Lq$ *!* TO DRIFT.
- at yu demonstrative; qlat! ISLAND; da AROUND; q! AT.
- <sup>48</sup> ka- TO CAUSE TO DO § 15.2; wa- § 18.2; djel TO ARISE.
- 54 Strictly WINTER.
- <sup>56</sup> a indefinite pronoun; yes on ACCOUNT OF, or ye plus s for hAs THEY.
- <sup>16</sup> wu- § 15.4; *ii* TO BE.
- $M$  I am unable to analyze this word.  $kA$  may be the prefixed auxiliary.
- $66$  wu- § 15.4; ta TO SLEEP; -x distributive § 19.4.

 $\omega$  touc- perhaps reflexive § 11; s- single statement of action § 18.1; ta TO SLEEP; 4 suffix indicating purpose § 20.1.

- \* a indefinite pronoun; -n WITH.
- a  $u$ -active prefix § 17.2; dzi- TO COME TO BE § 18.6; git TO DO.
- a du- HIS; teün DREAM; 4 possessive suffix after a consonant §§ 3, 10.
- <sup>6</sup> ye-demonstrative; a indefinite pronoun; tcūn TO DREAM.
- <sup>64</sup> goz occurs both as adverb and as post-position.
- \* a indefinite pronoun; gig TO REACH; -tc intensive suffix § 7.

L

![](_page_43_Picture_55.jpeg)

 $M$  yāku CANOE; kAl (?); si- indicative §18.1; ga or gaku (?).

- \* a indefinite pronoun; ka- TO CAUSE § 15.2; wa- § 18.2; ti TO BE.
- 
- solution of the collection of the collective  $\frac{1}{2}$  in the collective  $\frac{1}{2}$  is the collective  $\frac{1}{2}$  is the collective  $\frac{1}{2}$  is the collective  $\frac{1}{2}$  is indicative  $\frac{1}{2}$  is 1; ku TO KNOW; -t purpose  $$3; $19.3.$

![](_page_44_Picture_143.jpeg)

<sup>86</sup> wa THIS, employed because ne story was told in Sitka; de TOWARD.

\* ya THIS; dn TOWN; -4 possessive suffix. The reason for the use of this suffix is not clear.

100 gd'ya post-position, IN FRONT OF; -q probably indicates motion SHOREWARD; -de TOWARD.

101  $ya-$  § 15.3;  $s$ - for  $has$  THEY (?);  $qa$ -subordinating prefix § 17.4;  $qox$  TO GO BY CANOE; -ayu demonstrative. 102 ic/dku OLD, OLD TIMES. OLD THINGS; -(a)yi possessive suffix referring to duca't.

 $108$  du-HIS.

104 gaz TO CRY;  $\bar{e}$  participle § 20.2; -ayu demonstrative.

 $105$  e- occurs a few times before post-positions beginning with g, such as ga and ge, ga'ya IN FRONT OF; de TOWARD.

106 ya- § 15.3; na- action done at the same time as another § 17.5.

107 a indefinite pronoun; wu- § 15.4; Ak TO WEAVE, with terminal sound voiced before vowel; - e participle \$20.2.

108 гді воот; з/ати нат.

109 wu- § 15.4; di-inchoative § 18.3; hän TO MOVE. (?)

110 nH INTO THE HOUSE; de TOWARD.

 $m$  wu- § 15.4; gu vo GO; -t purposive suffix § 20.1.

113 he demonstrative; -t post-position.

113 du HER; tu MIND; wu possessive suffix after  $u \S 10$ .

114 yu demonstrative; cā'wat WOMAN; cân OLD.

116 du HE: -  $xAn$  TO THE NEIGHBORHOOD OF a person; - $q!$  AT.

116 ga MAN; -tc voiced before vowel; emphatic suffix § 7; de TOWARD.

117 See note 46; ni TO GIVE.

118 ga MAN; diin HAND.

119 Leku TO SHAKE.

120 du HIS; yen plural for terms of relationship (see note 3).

17 ye demonstrative; da sign of indirect object § 14.4; ya- § 15.3; du- § 17.3; qa TO SAY.

122 de NOW; tc/dku A LONG TIME AGO.

<sup>123</sup>  $i$ - THY; -q! post-position.

194 yu demonstrative; At SOMETHING; ka-causative § 15.2; wa- § 18.2; ti TO BE.

125 yu demonstrative; yis YOUNG PERSON; qa HUMAN BEING.

 $18$  de NOW.

127 u- § 17.2; du- § 17.3; wa- § 18.2; ca TO MARRY (= WOMAN).

128 a indefinite pronoun; Len BIG.

19 tu MIND; wu- § 15.4; nuk" TO BECOME.

100 a indefinite pronoun; wa-  $\frac{1}{2}$  18.2;  $t/\overline{c}$  TO FEEL.

### [Translation]

Brothers lived at Sitka of whom the eldest was named Qaq!atcgu'k. They were fond of hunting. One morning they went out among the islands. He (that is Qaq!atcgu k) kept coming back without having killed anything. He went out again. Then his name was mentioned among the fur-seals. "The one who always hunts is here. Keep quiet, lest he hear your voices." When they were going towards the shore, the eldest brother said, "Use your paddles quickly, for it has become windy." Now they became angry. The bow-man pushed his paddle down into the canoe. All did the same thing. Then they covered their heads. The canoe, however, drifted on. They drifted out for six days and nights. The twelfth day he (Qaq! Atcgu'k) awoke and found the canoe drifting against the shore. He saw sea-lions, hair-seals, fur-seals, sea-otters, and sea-lion bristles on the island. All had drifted ashore around the island. They took their things up. They were there for one year. A year and a half was completed. The man kept sleeping, thinking about his condition. One morning he woke up with his dream. He kept dreaming that he had gotten home. And one morning he said to his younger brothers, "Sit up. Put the things into the canoe. The sun always rises from the neighborhood of Mount Verstovaia." Then they headed in that direction. When it became dark, they lowered their anchor into the water in the direction from which the sun comes up. After they had spent very many nights, they saw a sea-gull upon the water. What they saw was Mount Edgecumbe. When they got nearer it, they saw plainly that it was Mount Edgecumbe. "Straight for the mountain," said Qāq!atcgū'k, "steer straight towards it." So towards evening they came near it. They named that place Canoe-resting-place. He pounded out the figure of a sea-lion there so that they might know he had come ashore at that place. When they came ashore in front of the town, his old wife was outside weeping. While she was crying, she saw the canoe coming in front of the town. She saw the root-hat she had woven. She got up to go into the house. They came thither. The old woman's mind was glad. When her husband came up to her, he gave all these things to the people—sea-lion bristles, seaotter skins, fur-seal skins. He shook hands with these in his hands. His brother-in-law said to him, "The feast was given for you some time ago (that is, the mortuary feast). The young woman is already married." She (the younger woman) was very much troubled on account of it (because her former husband was now a man of wealth).

Digitized by Google